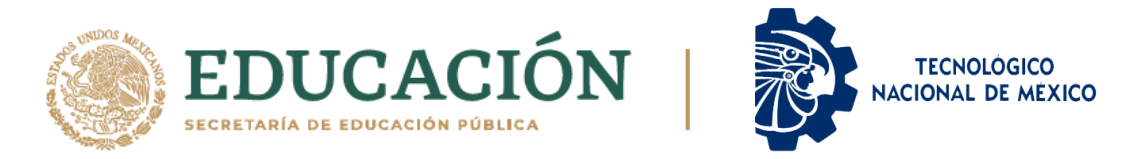

# **INSTITUTO TECNOLÓGICO DE CIUDAD MADERO**

### DIVISIÓN DE ESTUDIOS DE POSGRADO E INVESTIGACIÓN

MAESTRÍA EN CIENCIAS DE LA INGENIERÍA

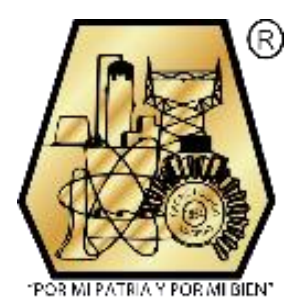

**TESIS DISEÑO Y CONSTRUCCIÓN DE BASE SOCKET PARA MEDIDORES DE ENERGÍA CON MECANISMO ELECTROMECÁNICO DE SUJECCIÓN PARA LAS FORMAS 1S,2S,9S,12S Y 16S.**

> Que para obtener el Grado de: **Maestro En Ciencias De La Ingeniería**

Presenta **Ing. Gerardo de Jesús López de Lara Ruiz G19073007 CVU 1007197**

> Director de Tesis **Dr. Rubén Salas Cabrera CVU 60075**

Co-Director de Tesis **M.C. José Arturo Hernández Muñoz**

Ciudad Madero, Tamaulipas Diciembre 2021

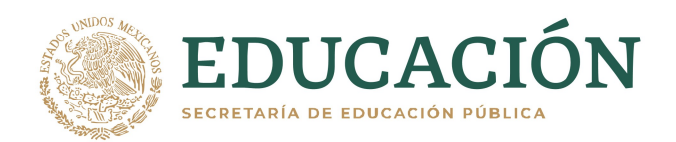

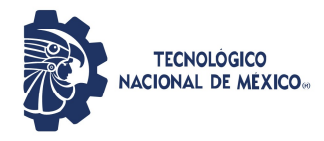

Instituto Tecnológico de Ciudad Madero Subdirección Académica División de Estudios de Posgrado e Investigación

Cd. Madero, Tam. 10 de diciembre de 2021

**OFICIO No.: U.185/21 ASUNTO: AUTORIZACIÓN DE** MPRESIÓN DE TESIS

#### C. GERARDO DE JESÚS LÓPEZ DE LARA RUIZ **No. DE CONTROL G19073007 PRESENTE**

Me es grato comunicarle que después de la revisión realizada por el Jurado designado para su Examen de Grado de Maestría en Ciencias de la Ingeniería, se acordó autorizar la impresión de su tesis titulada:

"DISEÑO Y CONSTRUCCIÓN DE BASE SOCKET PARA MEDIDORES DE ENERGÍA CON MECANISMO ELECTROMECÁNICO DE SUJECIÓN PARA LAS FORMAS 1S, 2S, 9S, 12S Y 16S"

El Jurado está integrado por los siguientes catedráticos:

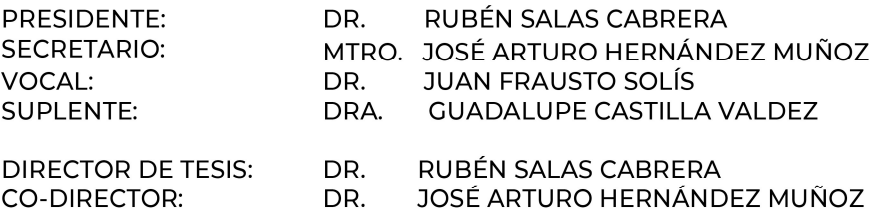

Es muy satisfactorio para la División de Estudios de Posgrado e Investigación compartir con usted el logro de esta meta. Espero que continúe con éxito su desarrollo profesional y dedique su experiencia e inteligencia en beneficio de México.

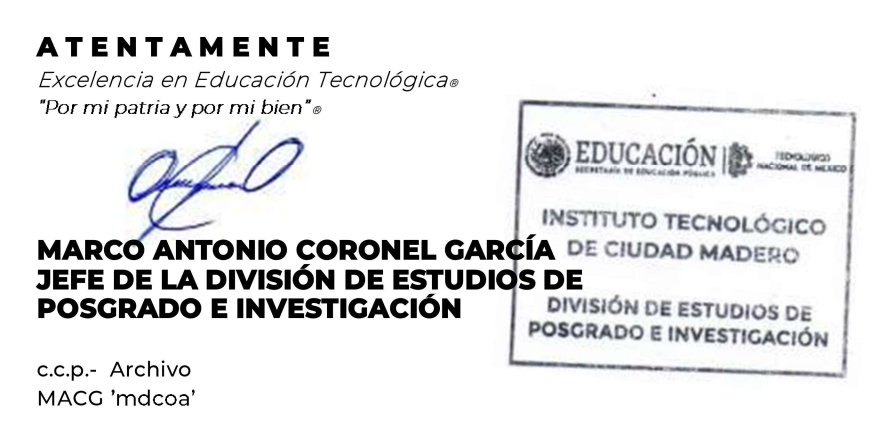

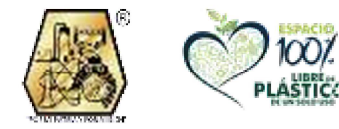

Av. 1° de Mayo y Sor Juana I. de la Cruz S/N Col. Los Mangos, C.P. 89440 Cd. Madero, Tam. Tel. 01 (833) 357 48 20, ext. 3110 e-mail: depi\_cdmadero@tecnm.mx tecnm.mx | cdmadero.tecnm.mx

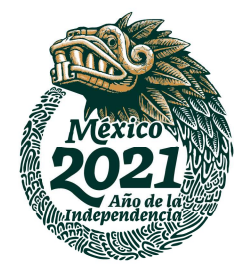

#### **DECLARACIONES DE ORIGINALIDAD, PROPIEDAD INTELECTUAL, CESION DE DERECHOS Y/O CONFIDENCIALIDAD**

Por medio de la presente declaró que el proyecto de grado denominado "DISEÑO Y CONSTRUCCIÓN DE BASE SOCKET PARA MEDIDORES DE ENERGÍA CON MECANISMO ELECTROMECÁNICO DE SUJECCIÓN PARA LAS FORMAS 1S,2S,9S,12S Y 16S", se ha desarrollado de manera íntegra, respetando derechos intelectuales de las personas que han desarrollado conceptos mediante las citas en las cuales indican la autoría, y cuyos datos se detallan de manera más completa en la bibliografía; así como también la confidencialidad de los métodos, resultados o conocimiento que se hayan generado en el trabajo de investigación realizado. En virtud de esta declaración, me responsabilizó del contenido, autenticidad y alcance del presente proyecto, Tampico, Tamaulipas a 2 de diciembre 2021.

JERARDO \_\_\_\_\_\_\_\_\_\_\_\_\_\_\_\_\_\_\_\_\_\_\_\_\_\_\_\_\_\_\_\_\_\_\_\_\_

Ing. Gerardo de Jesús López de Lara Ruiz

#### **DEDICATORIA**

*A mi familia: a mi padre que con su invaluable ejemplo ha sido fuente de inspiración, orgullo y un motor de arranque para cumplir todos los sueños y anhelos que habitan en mi mente y corazón, por su apoyo, palabras de aliento y motivación han sido piezas fundamentales para concluir esta etapa. A mi madre por su cariño, preocupación, y palabras de aliento que nunca faltaron en todo este proceso, gracias por comprenderme, quererme y apoyarme. A mis hermanos, mis compañeros de vida que han estado presentes en todos y cada uno de los momentos de felicidad, tristeza y estrés que he experimentado a lo largo de mi vida, definitivamente sin ustedes nada sería igual. A mis abuelos, que siempre han sido como unos padres que velan, aman y cuidan, que son un claro ejemplo de dedicación, responsabilidad y esfuerzo.*

#### **AGRADECIMIENTOS**

Primeramente, quiero agradecer a Dios por permitirme llegar hasta este momento con salud y brindarme fortaleza para afrontar los momentos difíciles y estresantes que se presentaron a lo largo de este grado y gozar de los triunfos y alegrías en compañía de mi familia y seres queridos.

A mi director de tesis el Dr. Rubén Salas Cabrera por brindarme su apoyo, dedicación y compromiso invaluable en todo momento, por darme la oportunidad y confianza de ser su asesorado, por compartirme su tiempo y conocimientos que fueron pieza clave para este grado profesional. No tengo manera de agradecer todo el empeño y paciencia que tuvo durante este proceso.

A mi Co-director el M.C. José Arturo Hernández Muñoz, por siempre externar su apoyo y accesibilidad para que todo lo que se necesitara no fuera impedimento para tener buenos resultados. Gracias por hacerme parte de su equipo y por la gran oportunidad de desarrollar este proyecto con ustedes.

A Bommus de México, por abrirme las puertas de la empresa, confiar en mí y adoptarme como un miembro más de la familia y permitirme enriquecer mi proyecto con los conocimientos adquiridos de sus trabajadores.

A mis asesores de tesis el Dr. Juan Frausto Solis, la Dra. Silvia Beatriz Brachetti Sibaja, la Dra. Guadalupe Castilla Valdez y la Dra. María Lucila Morales Rodríguez, por sus valiosas aportaciones, comentarios, observaciones y mejoras para este trabajo.

Al Instituto Tecnológico de Ciudad Madero (ITCM) por formarme profesional e íntegramente, por proporcionarme los recursos e instalaciones necesarias durante estos 2 años.

Al Consejo Nacional de Ciencia y Tecnología (CONACYT) por el apoyo económico otorgado para este grado académico**.**

# **DISEÑO Y CONSTRUCCIÓN DE UNA BASE SOCKET PARA MEDIDORES DE ENERGÍA CON UN MECANISMO ELECTROMECÁNICO DE SUJECCIÓN PARA LAS FORMAS 1S,2S,9S,12S Y 16S.**

Gerardo de Jesús López de Lara Ruiz

## **Resumen**

<span id="page-5-0"></span>En el presente trabajo se muestra el análisis de la innovación que será implementada en sistemas de calibración portátiles para medidores de energía con los que cuenta la empresa Bommus de México, ya que requieren de la construcción de un multisocket que cuente con mordazas electromecánicas para las formas 1S,2S,6S,9S y 16S, debido a que se redujo el tiempo de inspección y mantenimiento de los medidores, ocasionando un incremento considerable del número de las calibraciones. Se requiere contar con una mejora en los dispositivos y obtener como resultados disminuir los costos, aumentar la durabilidad de las terminales y reducir los tiempos de calibración. Al abordar y resolver estas problemáticas, contemplando el desarrollo de sistemas que faciliten la manera para calibrar millones de medidores, brindando una mejora a los sistemas y métodos utilizados actualmente. Para la creación de este dispositivo, se elaboraron diseños mediante software para que estos se puedan imprimir en 3D y así se realicen las pruebas funcionales con los materiales y estudios de las mordazas y su resorte interno, elaborados por medio de ecuaciones diferenciales creando modelos dinámicos ordinarios lineales invariantes en el tiempo. La innovación de este proyecto se fundamenta en la creación de un nuevo aparato con alto contenido tecnológico eléctrico/electrónico/mecánico y que tiene un evidente mercado comercial.

# **DESIGN AND CONSTRUCTION OF A SOCKET BASE FOR ENERGY METERS WITH AN ELECTROMECHANICAL CLAMPING MECHANISM FOR FORMS 1S, 2S, 9S, 12S AND 16S.**

Gerardo de Jesús López de Lara Ruiz

# **Abstract**

<span id="page-6-0"></span>This work shows the analysis of the innovation that will be implemented in portable calibration systems for energy meters that the company Bommus de México has, since they require the construction of a multisocket that has electromechanical clamps for the forms. 1S, 2S, 6S, 9S and 16S, because the inspection and maintenance time of the meters was reduced, causing a considerable increase in the number of calibrations. It is necessary to have an improvement in the devices and obtain the results to reduce costs, increase the durability of the terminals and reduce calibration times. By addressing and solving these problems, contemplating the development of systems that facilitate the way to calibrate millions of meters, providing an improvement to the systems and methods currently used. For the creation of this device, designs were elaborated using software so that these can be printed in 3D and thus functional tests are carried out with the materials and studies of the jaws and their internal spring, elaborated by means of differential equations creating ordinary dynamic models. linear invariant in time. The innovation of this project is based on the creation of a new device with a high electrical / electronic / mechanical technological content and which has an obvious commercial market.

# Índice General

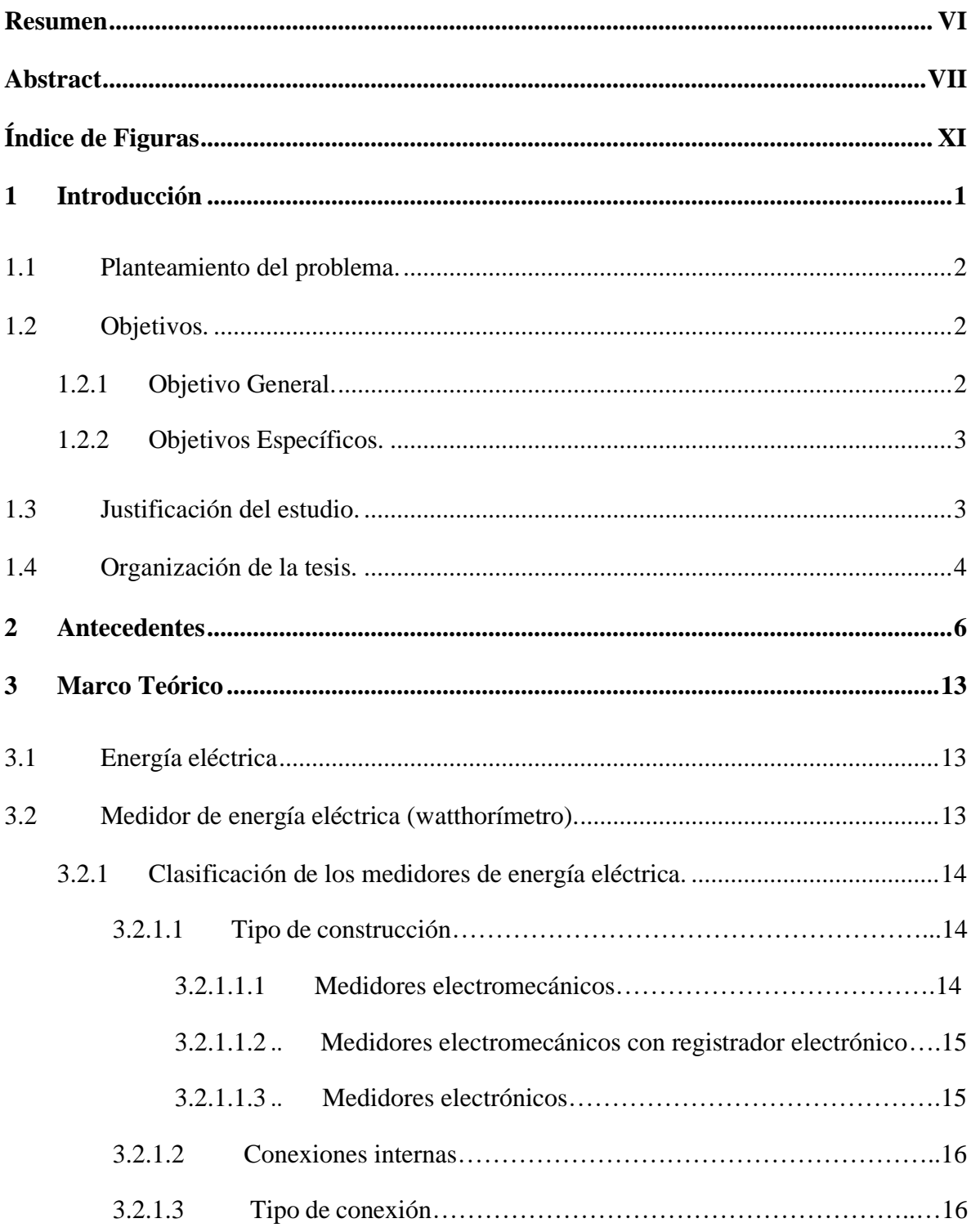

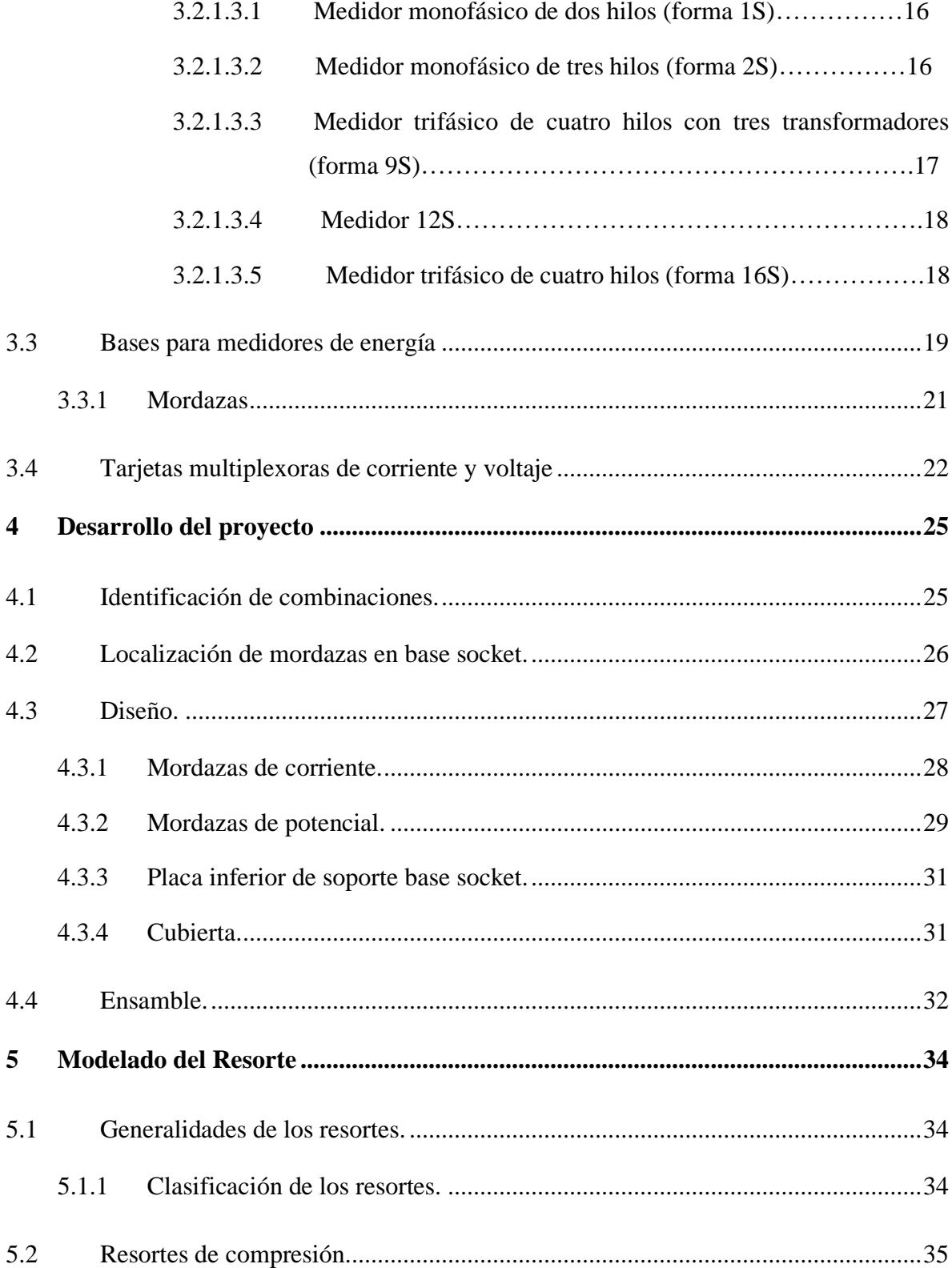

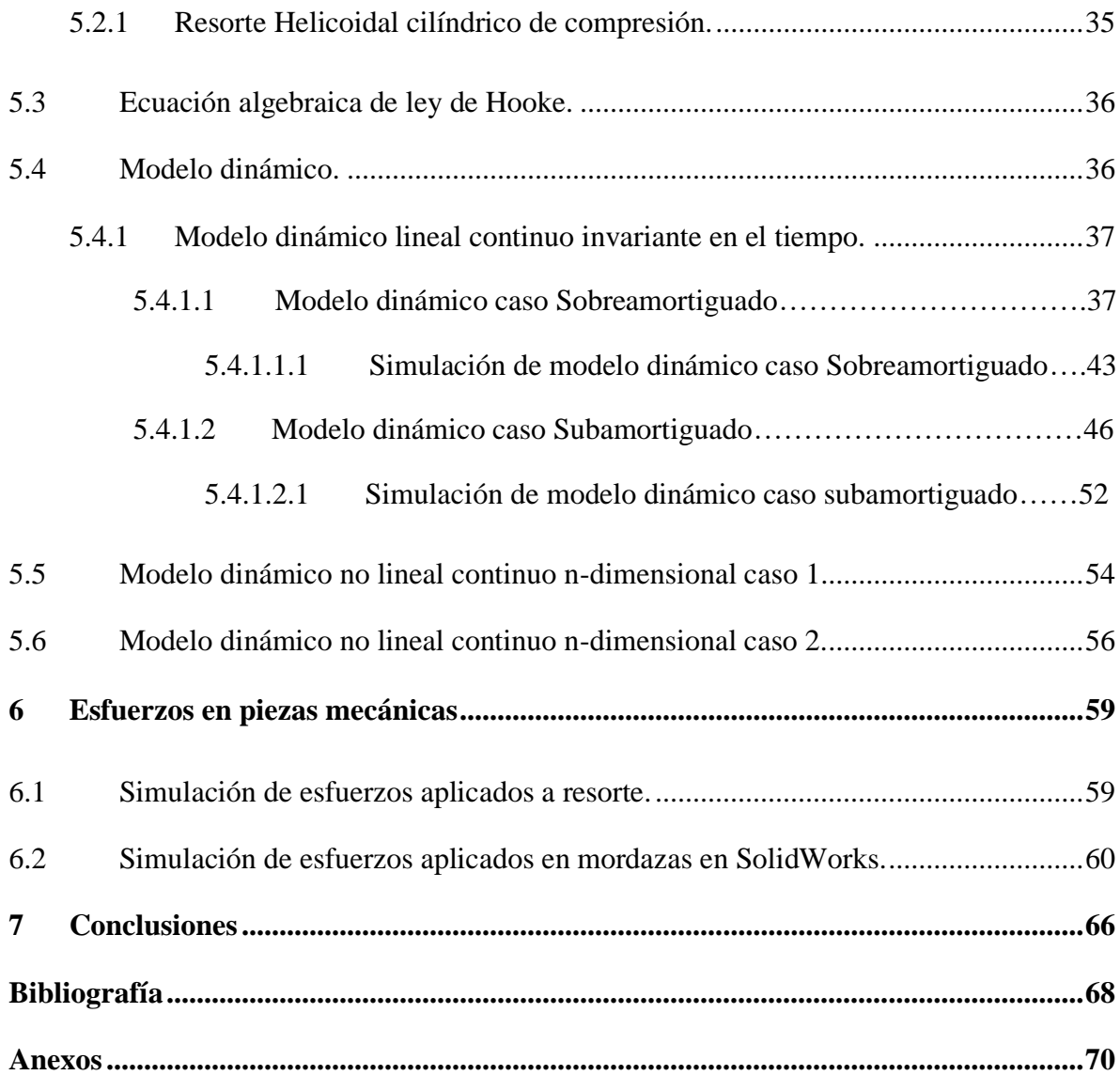

# **Índice de Figuras**

<span id="page-10-0"></span>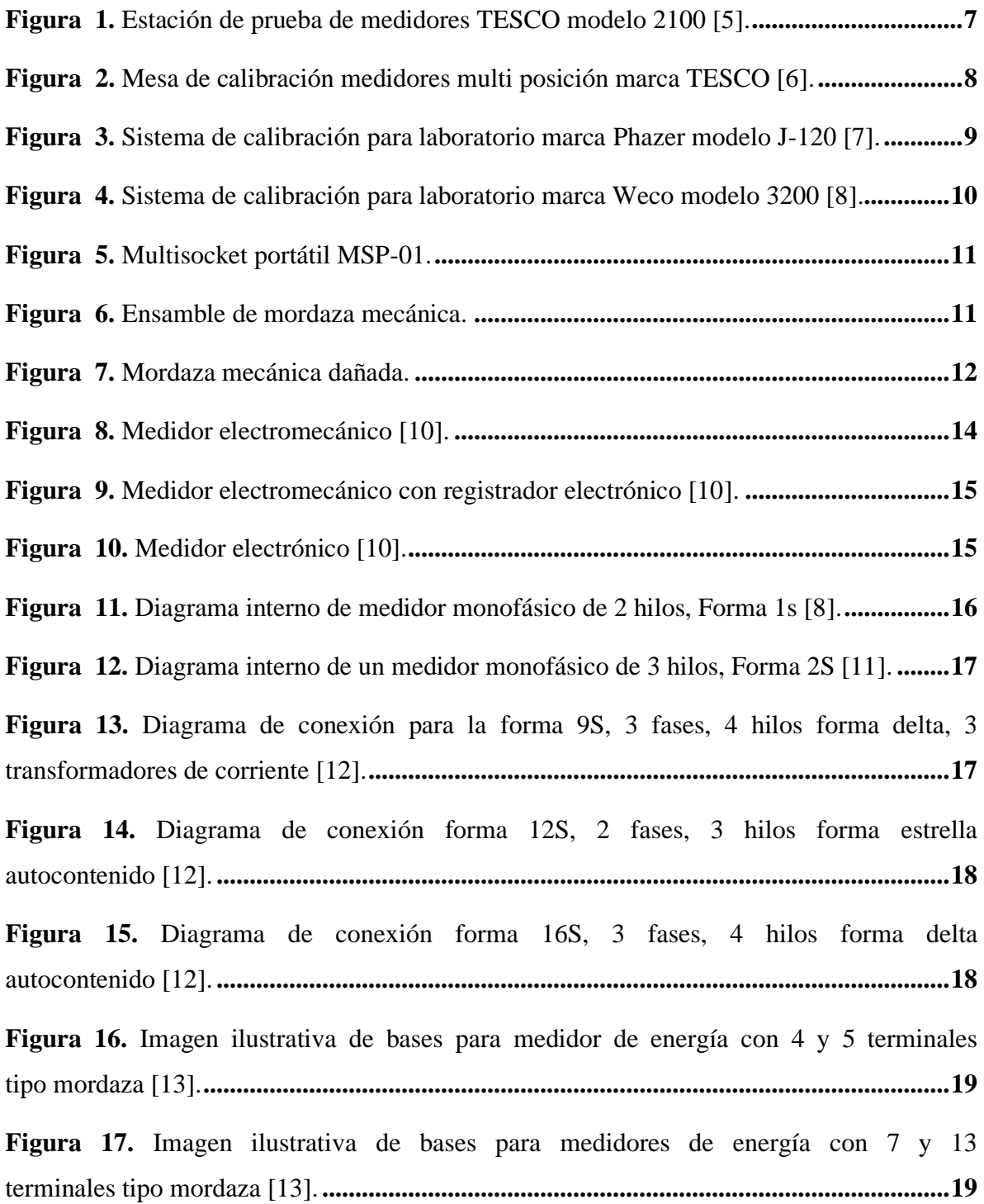

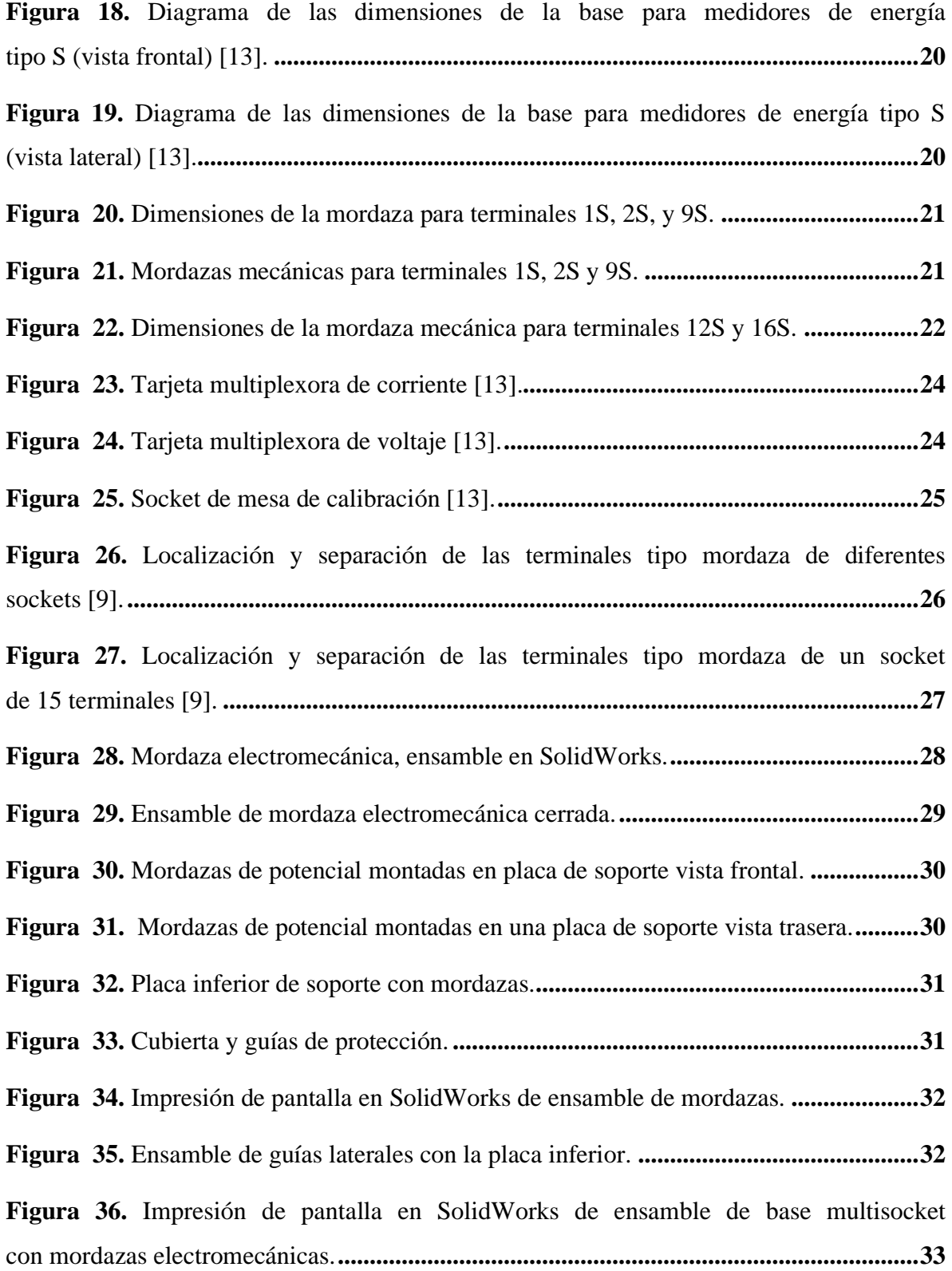

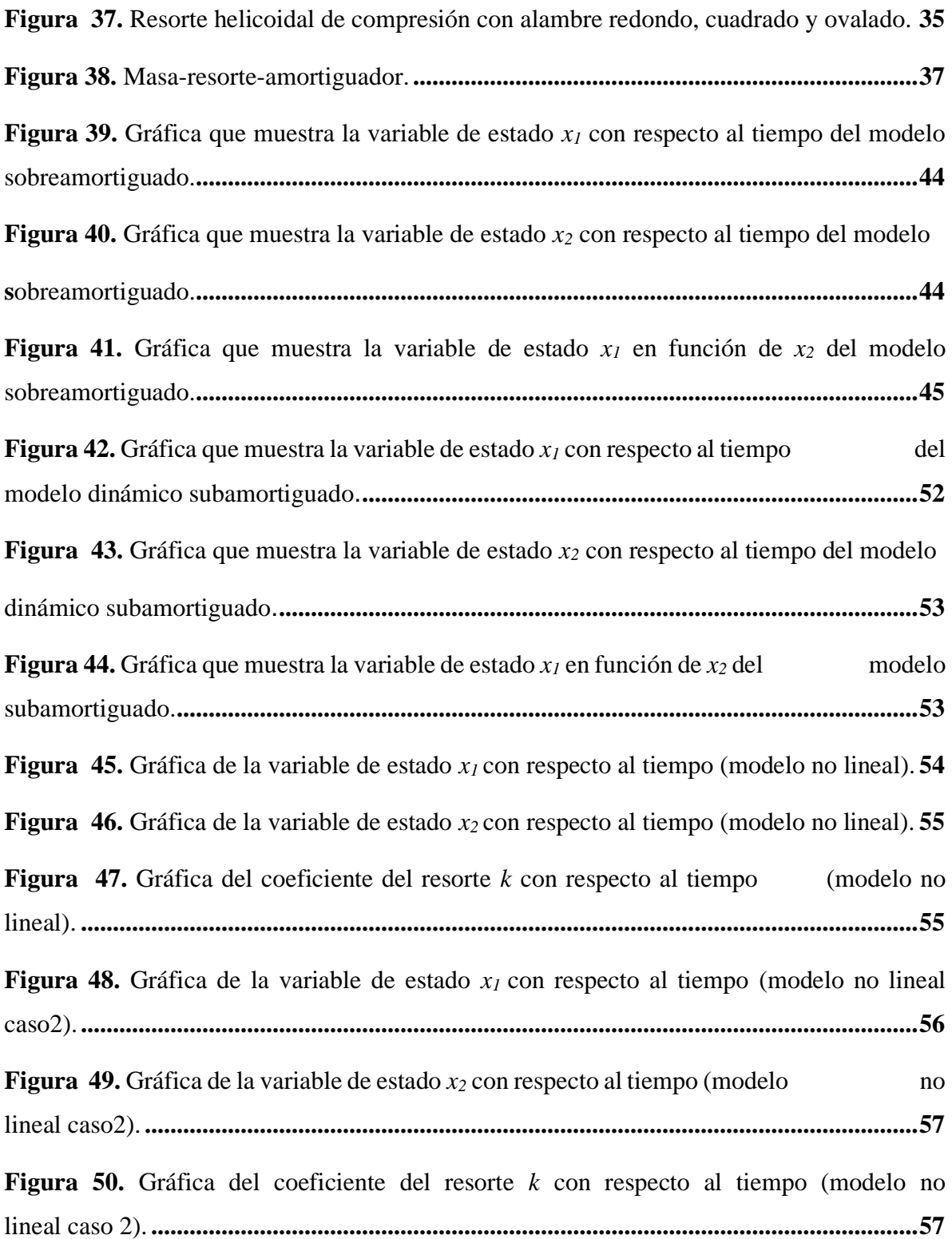

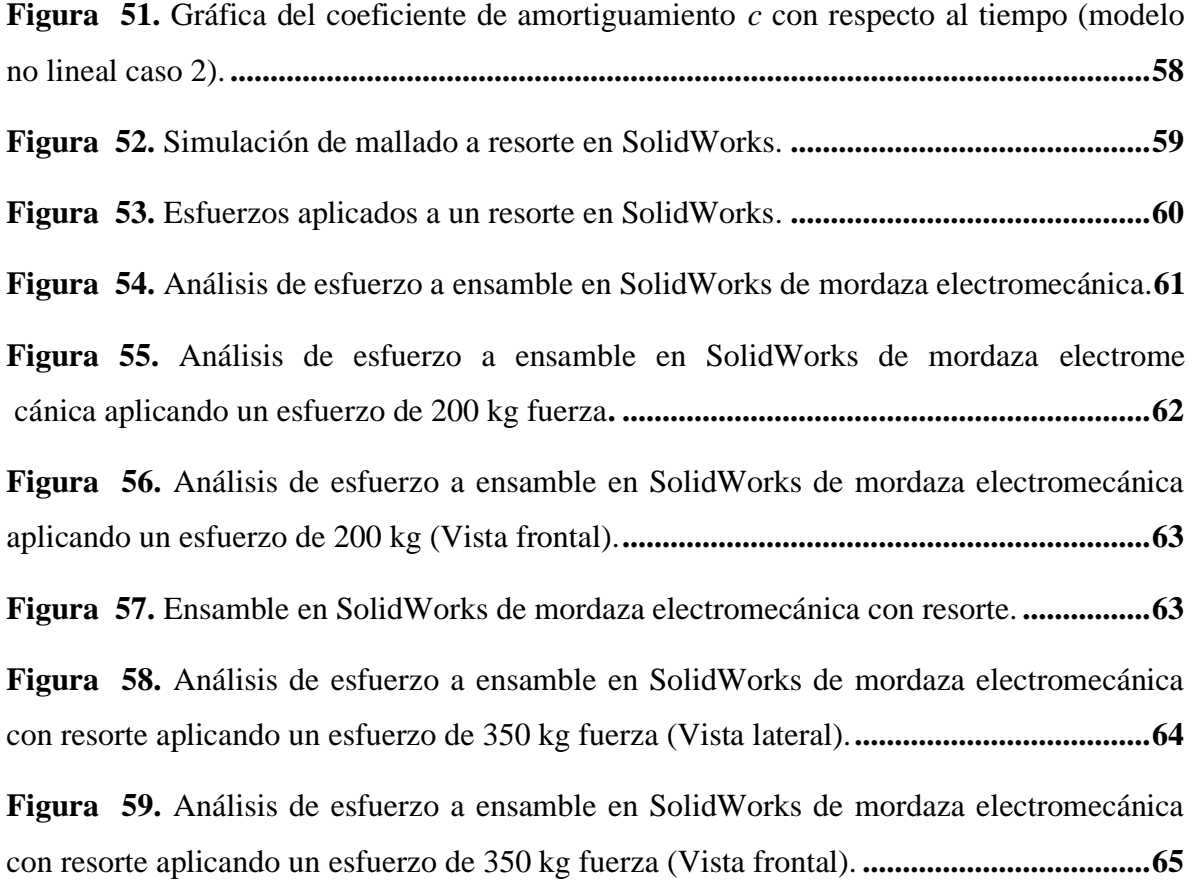

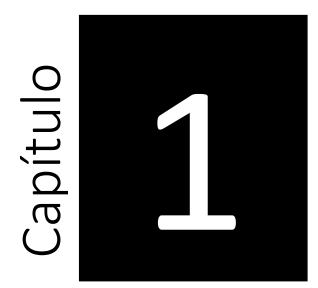

## **1 Introducción**

<span id="page-14-0"></span>En nuestro país, uno de los organismos encargados de controlar, generar, transmitir y suministrar energía eléctrica a gran parte del país es la Comisión Federal de Electricidad (CFE), cuenta con un total de 43,959,715 usuarios de acuerdo con la información tomada de la secretaría de energía [1].

Para el suministro de la energía eléctrica, se requiere contar con un medidor de energía, el cual es un dispositivo encargado de medir el flujo de corriente que pasa a través de un circuito. Este medidor de energía requiere de un mantenimiento, en el que se tienen que realizar calibraciones, las cuales consisten en una comparación del medidor sin calibrar con un medidor patrón, utilizando este método de comparación por ser el más sencillo y el más fiable.

En el pasado, estas calibraciones solo se realizaban cuando se instalaba por primera vez el medidor y cuando se tenía alguna reclamación por parte de un cliente. Actualmente se requiere de una constante inspección de estos medidores (cada 2 años) en cuanto a calibración se refiere, ocasionando que se tenga un incremento alto de calibraciones por parte de las empresas encargadas de realizar estos mantenimientos.

Para calibrar un medidor de energía se cuenta con dispositivos llamados mesas de calibración, con los cuales se pueden realizar calibraciones desde 1 hasta 12 medidores al

mismo tiempo. Debido al aumento de calibraciones de medidores de energía qué se tienen, se analizaron las fallas más comunes, dentro de las cuales tienen que ver al momento en que se realizan las inserciones de los medidores en las bases, los cuales necesitan una gran fuerza para ser insertados correctamente, ocasionando que las mordazas sufran daños y no queden colocados adecuadamente.

<span id="page-15-1"></span>1.1 Planteamiento del problema.

En la actualidad la empresa Bommus de México requiere que se realice un diseño para un prototipo de multisocket que cuente con mordazas electromecánicas, con la finalidad de que al contar con esta mejora se pueda tener una mayor facilidad al momento de insertar los medidores de energía en las bases de las mesas calibradoras.

Las mesas de calibración que no cuentan con este mecanismo ocasionan que el usuario tenga una mayor dificultad al momento de realizar la inserción del medidor de energía en la base, debido a que las terminales entran a las mordazas de la base a presión y se requiere de un gran esfuerzo para lograr que este quede colocado correctamente. Esto a su vez provocan que las terminales sufran daños y desgaste a causa de la presión ejercida sobre el medidor y a su vez genera que se tengan altos costos de mantenimiento.

En el estudio de las mesas calibradoras actuales se encontraron diferentes tipos de problemas, de los cuales se mencionan, los altos costos de mantenimiento, el tiempo de vida útil de las mordazas de la base, y los largos tiempos de calibración.

<span id="page-15-2"></span><span id="page-15-0"></span>1.2 Objetivos.

#### 1.2.1 Objetivo General.

El objetivo general de este proyecto consiste en diseñar una base socket para medidores de energía con un mecanismo electromecánico de sujeción, para los diferentes tipos de medidores existentes en México (medidores tipo S).

#### 1.2.2 Objetivos Específicos.

<span id="page-16-0"></span>Teniendo como objetivos específicos: analizar las características de los materiales que deben de cumplir las bases para medidores tipo S de acuerdo a la norma NOM-044-SCFI-2017, diseñar una base para medidores de energía de acuerdo a las terminales de los medidores tipo S utilizando el Software SolidWorks, realizar un modelo dinámico lineal continuo invariante en el tiempo del caso sobreamortiguado y caso subamortiguado por medio de ecuaciones diferenciales con la finalidad de poder observar el comportamiento transitorio que se tiene para la selección del tiempo requerido del comportamiento del sistema, y la elección de el resorte que se incluirán en la mordazas electromecánica.

#### <span id="page-16-1"></span>1.3 Justificación del estudio.

Los procesos de calibración para medidores de energía con los que actualmente se cuenta, requieren de un mecanismo electromecánico de sujeción, que permita resolver los problemas que se presentan al momento de realizar las calibraciones de estos medidores, ya que con estos afectan el logro de los objetivos trazados por la organización, generando perdidas (de tiempo, equipo y herramientas), desperdicios e incremento en los costos de mantenimiento.

Se requiere contar con una mejora en los dispositivos para calibrar medidores de energía que permita disminuir los costos, aumentar la durabilidad de las terminales y reducir de tiempos de calibración. Al abordar y resolver estas problemáticas en materia de calibración mediante la implementación de nueva tecnología se canalizará en ahorros de tiempo y recursos económicos, contemplando el desarrollo de sistemas que facilite la manera para calibrar millones de medidores, brindando una mejora a los sistemas y métodos utilizados actualmente, La generación de este tipo de invenciones marcará un cambio importante teniendo sistemas más confiables, más prácticos.

Con la sujeción electromecánica además de buscar la reducción de tiempo al momento de realizar la calibración de los medidores, también se busca que el usuario tenga una mejor ergonomía y este pueda lograr una correcta instalación del medidor de una manera más eficiente.

La innovación de este proyecto se fundamenta en la creación de un nuevo aparato con alto contenido tecnológico eléctrico/electrónico/mecánico y que tiene un evidente mercado comercial. La Agenda de Innovación de Tamaulipas ha definido a la Energía como un área prioritaria, ver [2]. La Secretaría de Economía ha establecido Productos Electrónicos y Energía como Industrias Claves y un Sector Estratégico para Tamaulipas, ver [3]. También, la Fabricación de Equipo de Medición es un Subsector Prioritario Tamaulipas de acuerdo con el Consejo Nacional de Ciencia y Tecnología [4]. Es decir, este proyecto se encuentra totalmente alineado a las directrices establecidas en los documentos oficiales [2], [3] y [4].

<span id="page-17-0"></span>1.4 Organización de la tesis.

La investigación está dividida en 7 capítulos los cuales se describen de la siguiente manera.

En el capítulo 1, se muestran a detalle el planteamiento del problema, los objetivos tanto general como específicos y la justificación del estudio.

En el capítulo 2, se exponen los antecedentes de las mesas de calibración que existen en la actualidad y que son utilizados en laboratorios acreditados de la CFE, algunos de ellos cuentan con mecanismo de sujeción electromecánica que son utilizados en otros países, con otros tipos de formas de medidores de energía.

En el capítulo 3, en el marco teórico se menciona los diferentes tipos de medidores (digitales, electrónicos y electromecánicos), las conexiones internas de los diferentes tipos de formas, así también como las bases socket, mordazas y las tarjetas multiplexoras de corriente y voltaje que en general son todos los componentes relacionados a las mesas de calibración.

En el capítulo 4, se describe cada una de las etapas con las que se desarrolló el proyecto, comenzando por diseño del prototipo, hasta llegar a la parte final donde se crea el ensamble del multisocket.

En el capítulo 5, se presenta el modelado del resorte en donde por medio de ecuaciones diferenciales se realizan los modelos dinámicos lineales invariantes en el tiempo que son el caso sobreamortiguado y subamortiguado.

En el capítulo 6, se muestran los esfuerzos en piezas mecánicas, las cuales involucran la simulación mediante software de esfuerzos aplicados a las mordazas electromecánicas y al resorte, para así identificar las deformaciones o rupturas que se pudieran tener al momento de ejercer una fuerza superior.

En el capítulo 7, se detallan las conclusiones de la investigación realizada con la finalidad de tener un diseño de una base para medidor de energía con un mecanismo electromecánico de sujeción para las diferentes formas de medidores más utilizados por la CFE en México, para que se puedan implementar en las mesas calibradoras portátiles actuales con las que cuenta la empresa Bommus de México.

# Capítulo 2

### **2 Antecedentes**

<span id="page-19-0"></span>La invención del medidor de energía surge con la necesidad de crear un dispositivo que pudiera medir el consumo de electricidad y asegurarse que se entregara una unidad exacta y precisa. Con el paso de los años este dispositivo se ha ido perfeccionando ya que al principio los primeros medidores de energía eran poco eficientes y precisos. Esto llevó a establecer estándares de calidad para satisfacer las necesidades de los clientes y las compañías eléctricas. Para cumplir estos estándares, se implementaron equipos para poder realizar un mantenimiento a los medidores de energía, incluyendo ahí la calibración del mismo, estos equipos son llamados mesas de calibración.

Las mesas de calibración son utilizadas para realizar las pruebas de desempeño de los medidores de energía antes de ser instalados en campo. Normalmente se utilizan para practicar verificaciones en un laboratorio acreditado, aunque si se requiere, también existen mesas calibradoras que se utilizan para realizar verificaciones en campo.

Un tipo de mesa de calibración es la estación de prueba para medidores marca TESCO modelo 2100, el cual se puede mostrar en la figura 1. Este es un equipo de escritorio extremadamente versátil. Se puede usar como una estación de programación, de evaluación o como un banco de pruebas para verificar las características y anomalías del medidor.

El diseño de la estación para prueba del medidor no solo tiene la capacidad de energizar los medidores, sino que también tiene características opcionales, como aceptar una carga externa o una carga fantasma interna (0.5A), una operación de desconexión, un receptáculo de carga o un chasis con inclinación.

De acuerdo Tecnologías EOS (2020), el TESCO 2100 [5], permite seleccionar las formas de conexión (1S, 2S, 3S, 4S, 5S/45S, 6S/36S, 8S, 9S, 12S, 14S, 15S, 16S) y el voltaje (120, 208, 240, 277 y 480 opcional). Cuenta con mordazas texturizadas que requieren cero fuerzas de inserción. Todos los modelos están diseñados para operar con una entrada de 120 VCA y tienen un rango de potencia de 200VA [5].

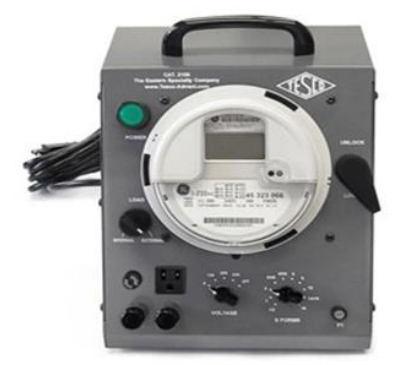

**Figura 1.** Estación de prueba de medidores TESCO modelo 2100 [5].

<span id="page-20-0"></span>Otro tipo de mesa de calibración para medidores es el equipo de prueba de Multi-Posición (MTB) de la marca TESCO mostrado en la figura 2. Estos están diseñados para servir como una solución rentable al momento de ejecutar las pruebas de calibración de energía [6]. Cada posición se puede personalizar para adaptarse a requisitos individuales de prueba.

Tienen la capacidad de ajustar la magnitud del voltaje a través de un Variac en cada posición de socket de 0 a 240 volts. Además, cuentan con la opción de pantallas digitales para mostrar el voltaje y el factor de potencia para cada una de las posiciones de la mesa de calibración [6].

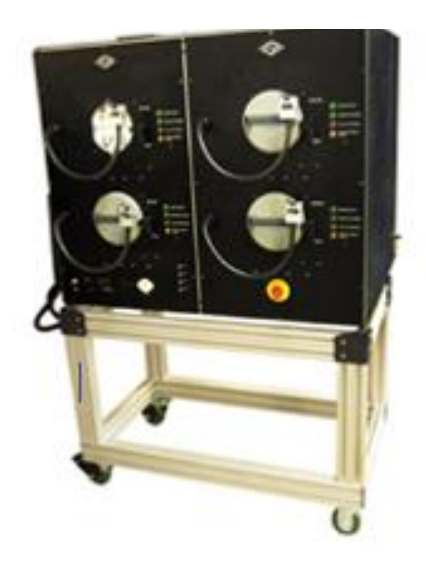

**Figura 2.** Mesa de calibración medidores multi posición marca TESCO [6].

<span id="page-21-0"></span>Mediante una búsqueda, se encontró que existen fabricantes a nivel internacional de sistemas de calibración integrados, los cuales ya contienen todos los elementos necesarios para realizar una calibración de un medidor de energía de manera automática que cuentan con un mecanismo electromecánico de sujeción. Las marcas Phazer, Weco, Optima son los equipos más utilizados por Comisión Federal de Electricidad (CFE).

Megger Phazer (2020), menciona que el equipo marca Phazer modelo J-120 es una mesa de calibración para medidores de energía, que cuenta con un sistema trifásico totalmente automático, que es capaz de probar virtualmente todos los tipos de medidores de energía, tipo socket o tipo bornera, monofásicos o trifásicos, electromecánicos o electrónicos [7].

El equipo Phazer para prueba de medidores tipo S cuenta con un receptáculo socket que opera automáticamente para inserción del medidor de energía. El diseño de este receptáculo consiste en poderosas mandíbulas operadas por un solenoide, que sujetan firmemente al medidor mientras se realizan las pruebas. Cuando se acerca el medidor al receptáculo, un sensor detecta este movimiento y las mandíbulas se abren automáticamente, cuando el medidor está insertado firmemente dentro de las mandíbulas de la base socket, éstas se cierran automáticamente [7].

Estas unidades Phazer son instrumentos ideales para probar virtualmente todos los tipos de medidores de energía electromecánicos o electrónicos, monofásicos o trifásicos, de conexión tipo socket, o tipo tableros. Está diseñado para pruebas rápidas, precisas y eficientes de medidores tipo socket en laboratorios prueba y contrastación de medidores [7].

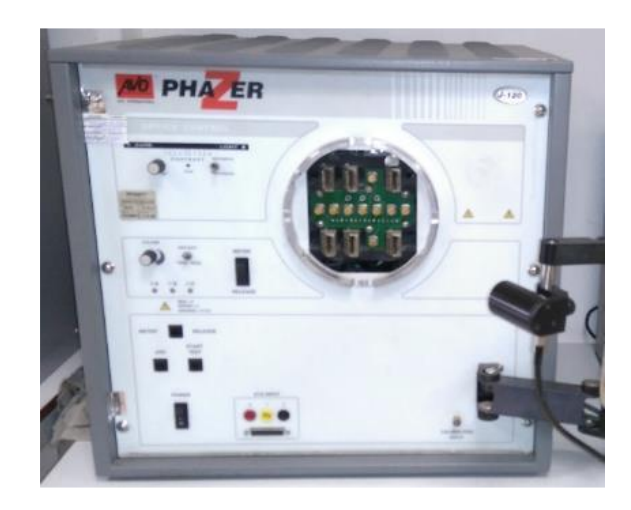

**Figura 3.** Sistema de calibración para laboratorio marca Phazer modelo J-120 [7].

<span id="page-22-0"></span>Otro equipo utilizado para la calibración de medidores de energía es el modelo 3200 de la marca Weco, que proporciona un Sistema de calibración portable automatizado con una base inteligente operada por solenoides y da soporte para pruebas de calibración de medidores de energía [8]. La base cuenta con un sensor que al momento de que este lee la base se energiza un solenoide que ocasiona que las mordazas se abran automáticamente [8].

Con esta mesa de calibración, obtiene el beneficio de la tecnología Smart Socket de WECO, que permite insertar un medidor en el enchufe con fuerza de inserción mínima. Este requiere de su propia tecnología a la cual llaman Smart Socket, el cual sostiene el medidor de forma segura en su lugar durante la duración de la prueba. El brazo óptico de cuello de cisne se utiliza para alinear rápidamente las ópticas para tomar un reflejo leyendo contra el borde del disco [8].

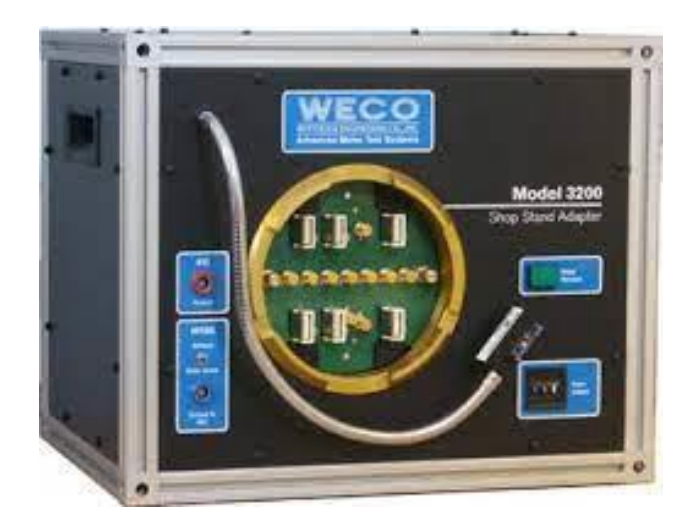

**Figura 4.** Sistema de calibración para laboratorio marca Weco modelo 3200 [8].

<span id="page-23-0"></span>Actualmente la empresa Bommus de México cuenta con un sistema de calibración portátil propio, el cual se muestra en la figura 5, este cuenta con una base socket que tiene mordazas mecánicas, el cual permite calibrar medidores para las formas 1S, 2S, 9S y 16S.

Es capaz de recibir tensiones de hasta 680 VCA en sus bornes de voltaje, y corrientes de hasta 60 A. en sus bornes de corriente. Cuenta con un sensor infrarrojo con brazo flexible con firmeza al dejarlo en su posición para alinear el sensor óptico con las diferentes ubicaciones de la salida de pulsos infrarrojos de los medidores de estado sólido.

Este dispositivo o accesorio utilizado para realizar calibraciones de equipos de medición de energía, diseñado para la realización del proceso en campo con una fuente generadora de tensión y corriente alterna y un patrón de energía de referencia. Algunas aplicaciones con las que cuenta es que se puede adaptar o acoplar con diferentes fuentes de parámetros eléctrico (Voltaje y corriente) y para el apoyo en calibración de medidores de energía de autogestión con pulso de referencia en puerto óptico. Cuenta con leds indicadores de socket energizado y detección de pulso.

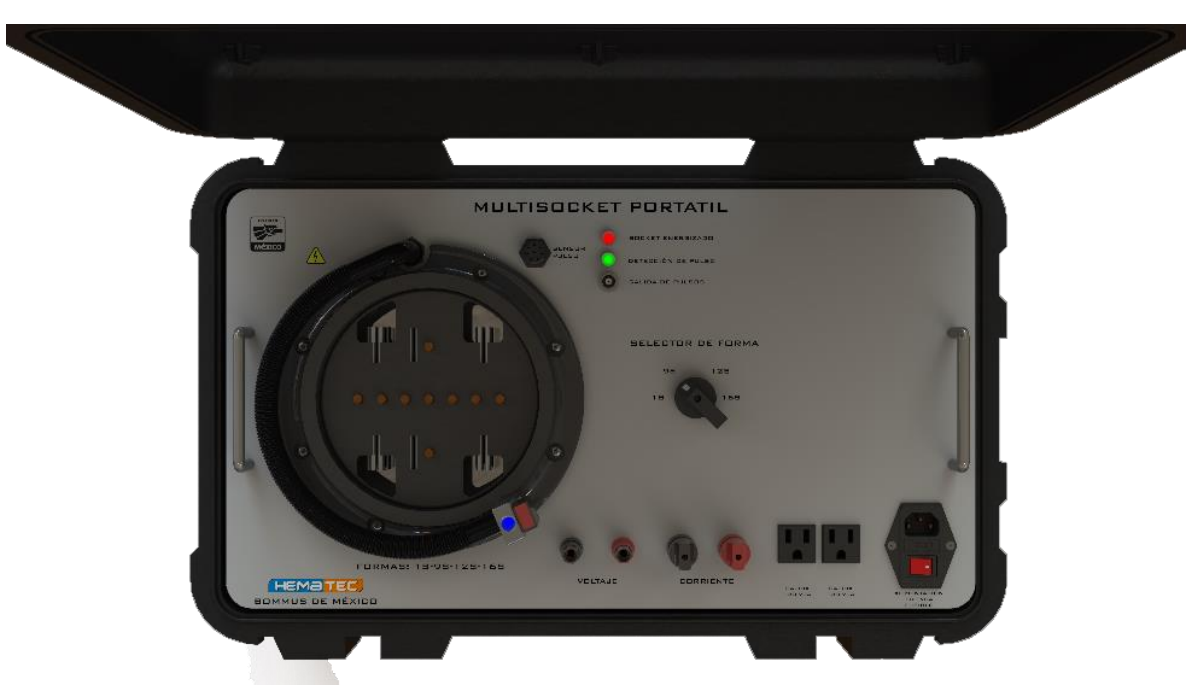

**Figura 5.** Multisocket portátil MSP-01.

<span id="page-24-0"></span>En especificó esta mesa de calibración con la que cuenta la empresa Bommus de México actualmente, está compuesta por mordazas mecánicas como la de la siguiente figura.

<span id="page-24-1"></span>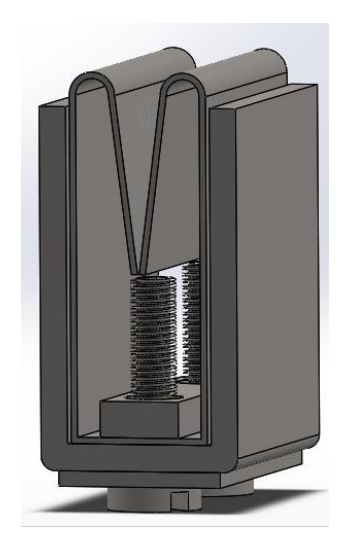

**Figura 6.** Ensamble de mordaza mecánica.

Debido a la gran cantidad de calibraciones que se tienen que realizar, se analizaron algunas mejoras que se puede hacer a los sistemas de calibración portátil ya implementados, encontrando una falla muy común que se presenta en las bases socket específicamente en las mordazas, esto debido a la gran cantidad de inserciones que se tienen, ocasionando que las terminales se dañen, mostrando deformaciones y desgaste (como se muestra en la figura 7), añadiendo la perdida de la tensión del resorte de la mordaza, que esto a su vez ocasiona que se genere un falso contacto de las terminales con las mordazas, generando que la resistencia aumente y esta produzca calor dentro del socket.

En general las mordazas mecánicas sufren severos daños y desgaste por el uso continuo que se les da, además agregándole la fuerza aplicada al insertar el medidor ocasionando que sufran deformaciones, por lo cual se tienen que estar remplazando constantemente.

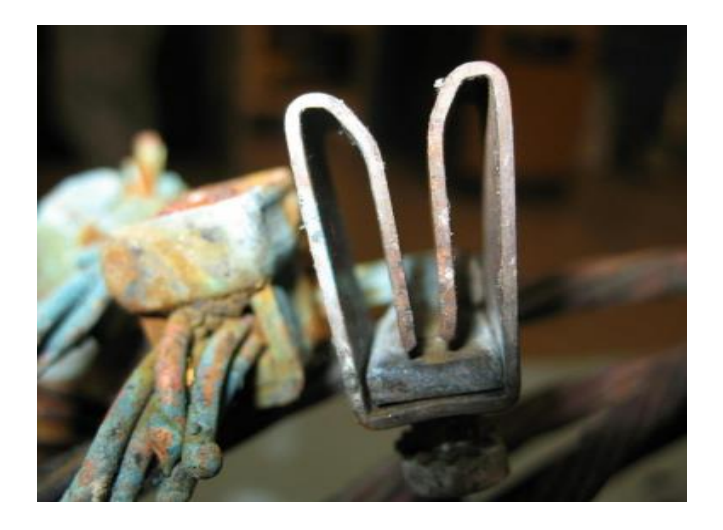

**Figura 7.** Mordaza mecánica dañada.

<span id="page-25-0"></span>Al abordar y resolver estas problemáticas en materia de calibración mediante la implementación de nueva tecnología se canalizará en ahorros de tiempo y recursos económicos, contemplando el desarrollo de sistemas que facilite la manera para calibrar millones de medidores, brindando una mejora a los sistemas y métodos utilizados actualmente. La generación de este tipo de invenciones marcará un cambio importante teniendo sistemas más confiables, más prácticos.

# Capítulo<br>3

# **3 Marco Teórico**

#### <span id="page-26-1"></span><span id="page-26-0"></span>3.1 Energía eléctrica

La energía eléctrica o electricidad es la corriente de energía que se origina de la diferencia de potencial eléctrico entre dos puntos determinados, cuando estos están en contacto mediante un transmisor eléctrico. Dicha corriente consiste en la transmisión de cargas negativas (electrones) a través de un material propicio para ello, como suelen ser los metales, desde el punto de su generación hasta el punto de consumo, que usualmente la aprovecha para convertirla en otras formas de energía, como por ejemplo lumínica, mecánica o térmica.

En la vida cotidiana, la energía eléctrica que consumimos proviene de un tendido o una red eléctrica, a la cual accedemos mediante enchufes o toma corrientes, así como de la instalación de circuitos eléctricos en nuestros hogares, como los que activamos al encender un interruptor de la luz. Esta red es alimentada por las empresas que proveen de dicho servicio, las cuales suelen estar a cargo de la generación y distribución de la electricidad en las ciudades, regiones o países enteros [9].

<span id="page-26-2"></span>3.2 Medidor de energía eléctrica (watthorímetro).

El medidor de energía eléctrica, también conocido como watthorímetro, es un equipo empleado para medir el flujo de energía eléctrica de un circuito, su unidad de medida está

dada en kw/h. Existen tres componentes principales en un sistema de medición, los cuales son: el dispositivo de medición, la base para el medidor y las mordazas [10].

<span id="page-27-0"></span>3.2.1 Clasificación de los medidores de energía eléctrica.

Los medidores de energía se clasifican en tres grupos de acuerdo con:

- A. Tipo de construcción.
- B. Conexiones internas.
- <span id="page-27-1"></span>C. Tipo de conexión.
	- 3.2.1.1 Tipo de construcción*.*

De acuerdo con la tecnología de construcción, los medidores son:

- Electromecánicos.
- Electromecánicos con registrador electrónico.
- Electrónicos.

#### 3.2.1.1.1 Medidores electromecánicos

<span id="page-27-2"></span>Los medidores electromecánicos, también llamados medidores de inducción, están compuestos por un conversor electromecánico que actúa sobre un disco, cuya velocidad de giro es proporcional a la potencia demandada, provisto de un dispositivo integrador [10].

<span id="page-27-3"></span>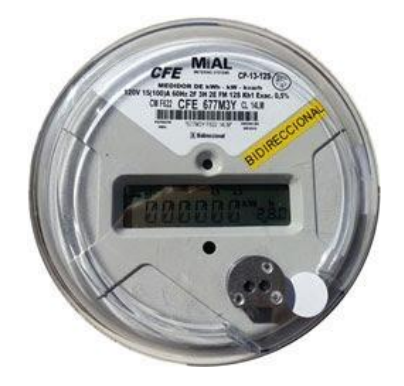

**Figura 8.** Medidor electromecánico [10].

<span id="page-28-0"></span>3.2.1.1.2 Medidores electromecánicos con registrador electrónico.

En este tipo de medidores, el disco giratorio del medidor de inducción se configura para generar un tren de pulsos (un valor determinado por cada rotación del disco, 5 pulsos) mediante un captador óptico que censa marcas grabadas en su cara superior.

Estos pulsos son procesados por un sistema digital el cual calcula y registra valores de energía y de demanda. El medidor y el registrador pueden estar alojados en la misma unidad o en módulos separados [10].

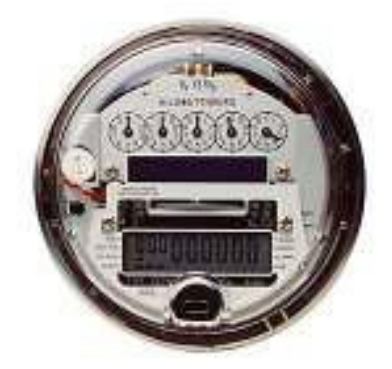

**Figura 9.** Medidor electromecánico con registrador electrónico [10].

<span id="page-28-2"></span><span id="page-28-1"></span>3.2.1.1.3 Medidores electrónicos.

En este tipo de medidores, la medición de energía y el registro se realizan por medio de un proceso análogo-digital (sistema totalmente electrónico) utilizando un microprocesador y memorias [10].

<span id="page-28-3"></span>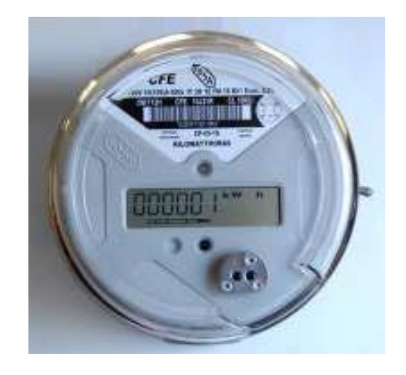

**Figura 10.** Medidor electrónico [10].

#### <span id="page-29-0"></span>3.2.1.2 Conexiones internas.

De acuerdo con las conexiones internas, los medidores son:

- a) Concéntricos.
- <span id="page-29-1"></span>b) Excéntricos.
	- 3.2.1.3 Tipo de conexión.

Es importante identificar el tipo de conexión del medidor de energía que se somete a verificación y pruebas de campo antes de proceder a las mismas. Existen diferentes tipos de conexiones los cuales son 1S, 2S, 9S, 12S y 16S.

3.2.1.3.1 Medidor monofásico de dos hilos (forma 1S).

<span id="page-29-2"></span>Medidor de un elemento, conformado por una bobina de corriente y una bobina de potencial para 120 o 127V, entre fase y neutro. Es utilizado para servicios monofásicos de dos hilos [8].

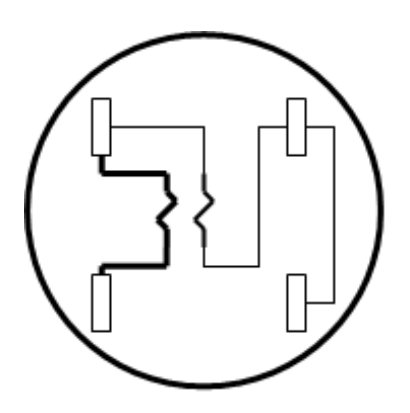

**Figura 11.** Diagrama interno de medidor monofásico de 2 hilos, Forma 1s [8].

<span id="page-29-4"></span>3.2.1.3.2 Medidor monofásico de tres hilos (forma 2S).

<span id="page-29-3"></span>Este medidor está conformado por dos bobinas de corriente y una de potencial para 220 o 240 v entre fases. Su uso es restringido para medir el consumo de servicios monofásicos de tres hilos [11].

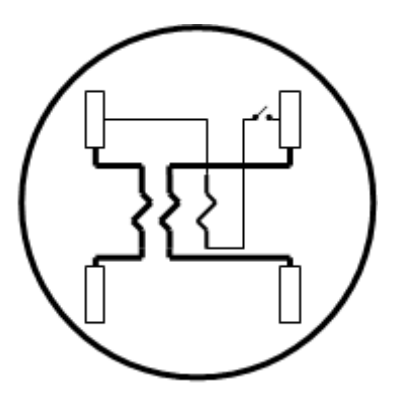

<span id="page-30-1"></span>**Figura 12.** Diagrama interno de un medidor monofásico de 3 hilos, Forma 2S [11].

3.2.1.3.3 Medidor trifásico de cuatro hilos con tres transformadores (forma 9S).

<span id="page-30-0"></span>Para los medidores de auto rango entre fases, la tensión debe de ser de 120-480V, formas 9S y 16S. Deben de tener la capacidad de medir correctamente, independientemente de la configuración estrella o delta del sistema [12].

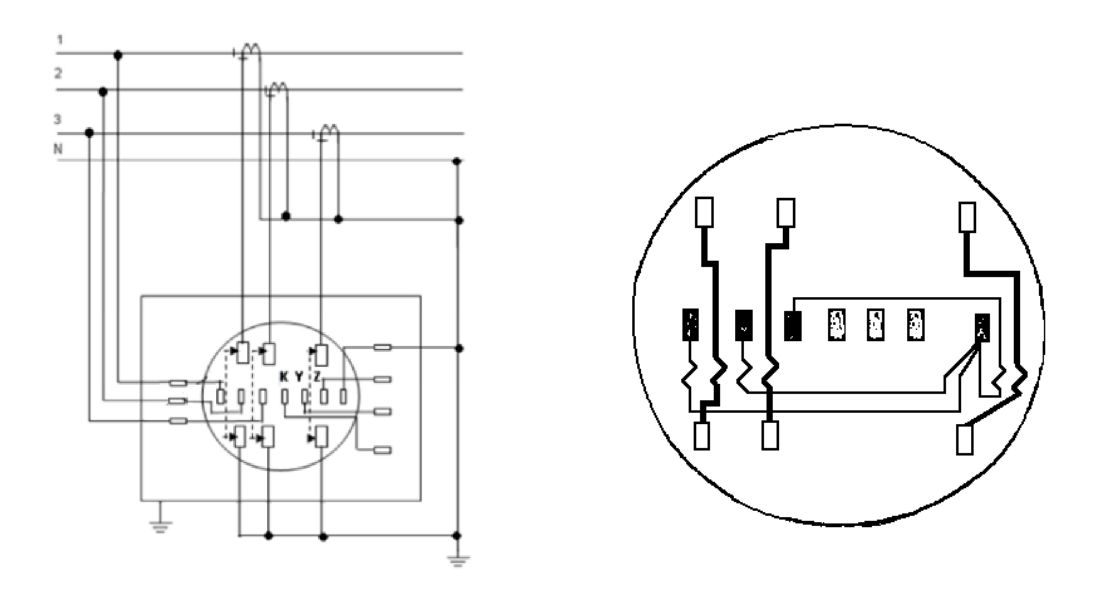

<span id="page-30-2"></span>**Figura 13.** Diagrama de conexión para la forma 9S, 3 fases, 4 hilos forma delta, 3 transformadores de corriente [12].

#### 3.2.1.3.4 Medidor 12S

<span id="page-31-0"></span>El medidor 12s es un medidor bifásico de tres hilos el cual se encuentra conformado por dos bobinas de corriente y dos bobinas de potencial para 120 o 127 volts entre fase y neutro [12].

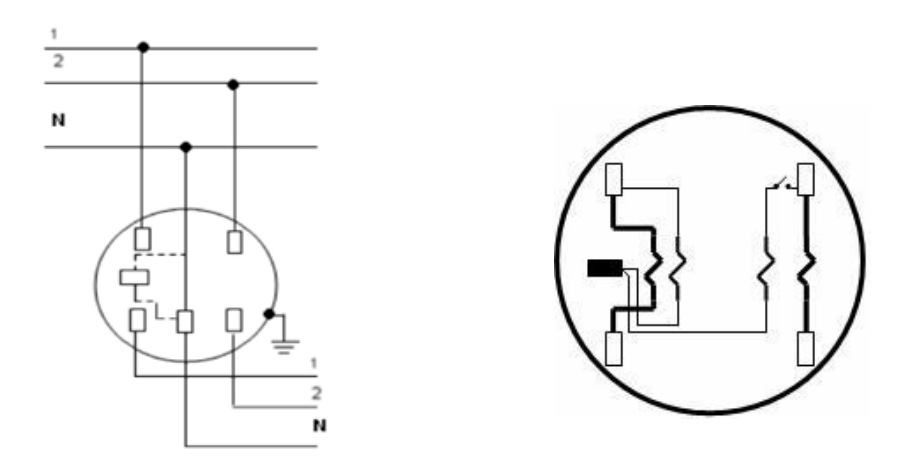

<span id="page-31-2"></span>**Figura 14.** Diagrama de conexión forma 12S, 2 fases, 3 hilos forma estrella autocontenido [12].

3.2.1.3.5 Medidor trifásico de cuatro hilos (forma 16S).

<span id="page-31-1"></span>Para los medidores de consumo de energía trifásicos de cuatro hilos en estrella, se tiene un medidor de tres elementos, en donde cada elemento está constituido por una bobina de corriente y otra de potencial para 120 o 127V. fase y neutro [12].

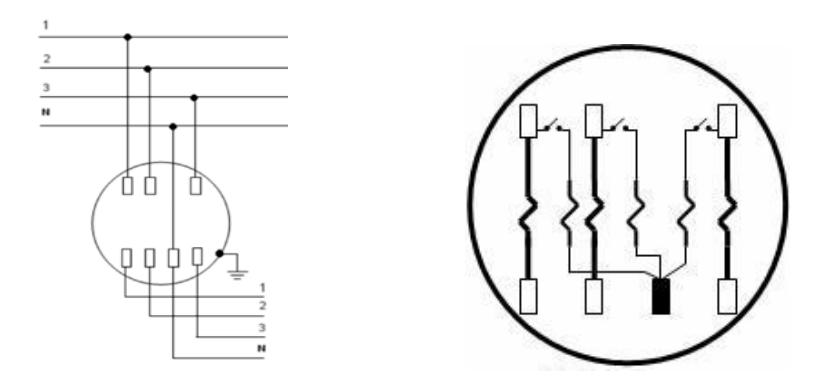

<span id="page-31-3"></span>**Figura 15.** Diagrama de conexión forma 16S, 3 fases, 4 hilos forma delta autocontenido [12].

#### <span id="page-32-0"></span>3.3 Bases para medidores de energía

La función básica de la base y la cubierta es ubicar y sostener el marco de los Watthorimetros y sus elementos, así como la cubierta de protección, las bases deben también de proveer las terminales de conexión al circuito [13].

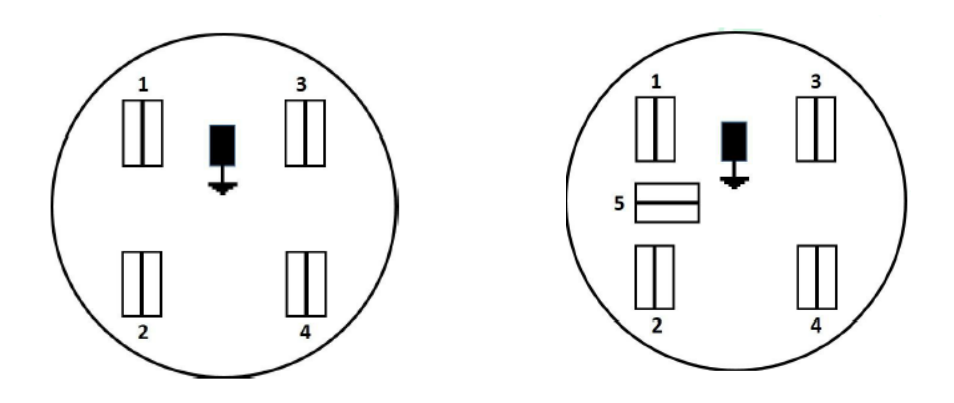

<span id="page-32-1"></span>**Figura 16.** Imagen ilustrativa de bases para medidor de energía con 4 y 5 terminales tipo mordaza [13].

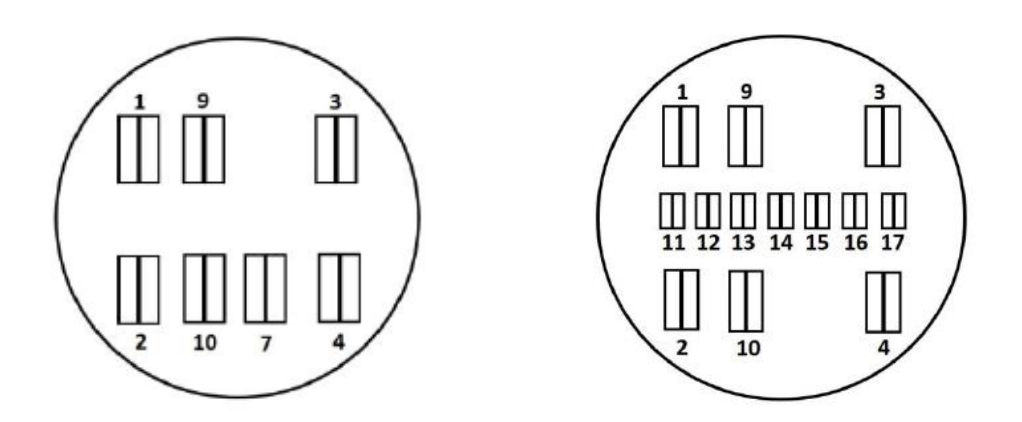

<span id="page-32-2"></span>**Figura 17.** Imagen ilustrativa de bases para medidores de energía con 7 y 13 terminales tipo mordaza [13].

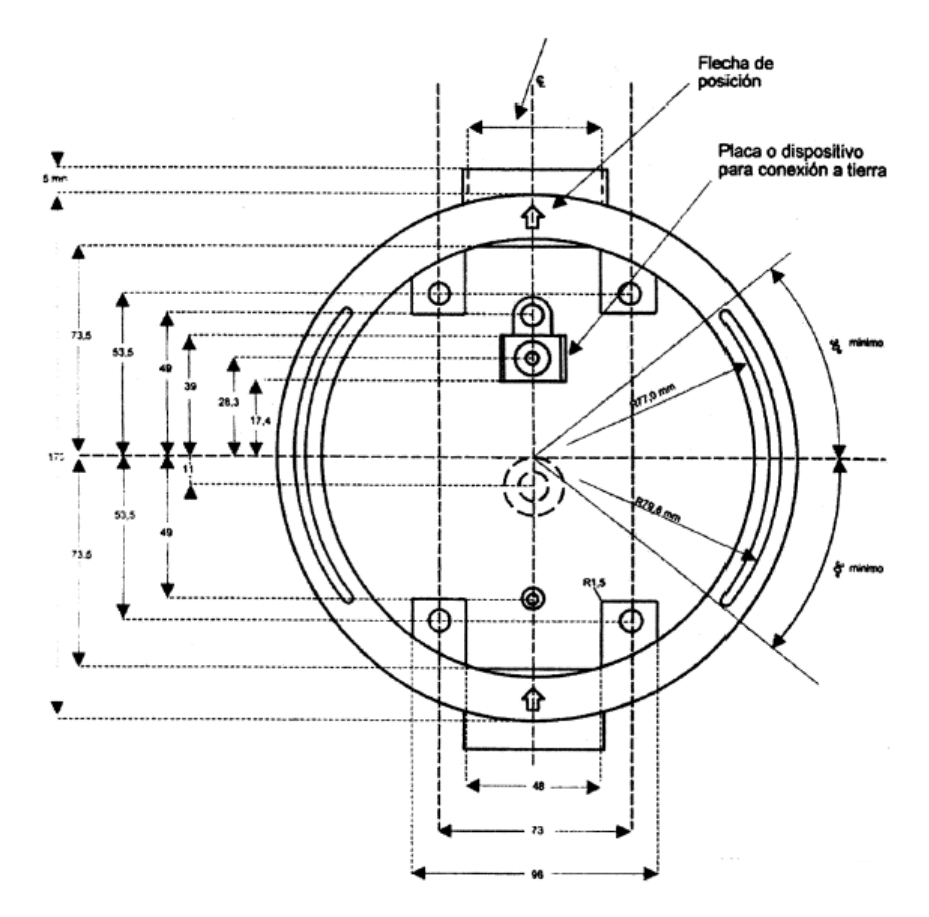

<span id="page-33-0"></span>**Figura 18.** Diagrama de las dimensiones de la base para medidores de energía tipo S (vista frontal) [13].

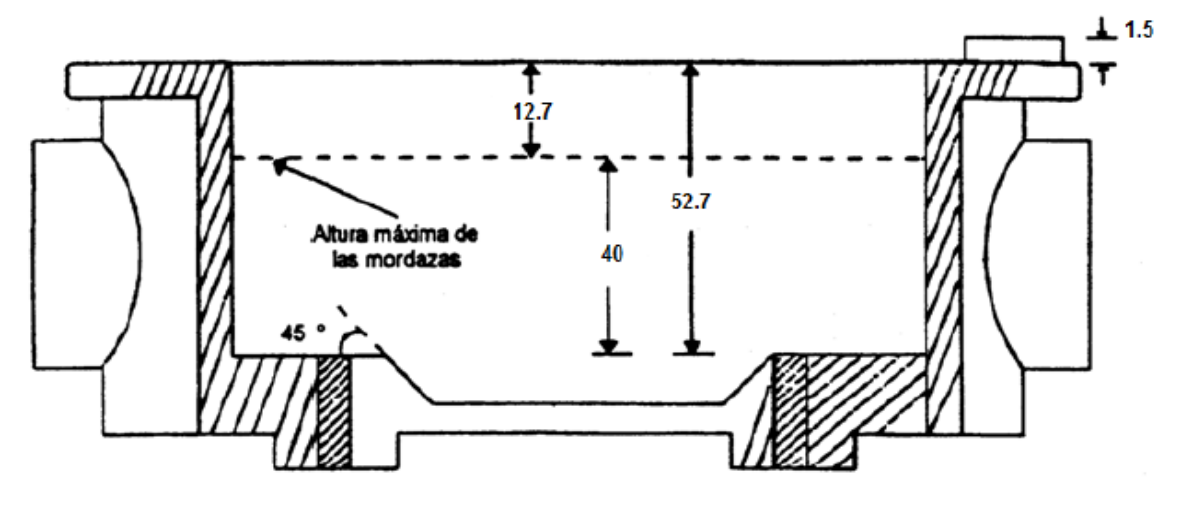

<span id="page-33-1"></span>**Figura 19.** Diagrama de las dimensiones de la base para medidores de energía tipo S (vista lateral) [13].

#### 3.3.1 Mordazas

<span id="page-34-0"></span>Las mordazas son de los componentes más esenciales de las bases de los medidores de energía, en estas se insertan las terminales de los diferentes tipos de medidores y su función es sujetar las terminales a presión de forma en que el medidor quede bien colocado y a través del contacto, exista el flujo de corriente necesaria para el correcto funcionamiento de el medidor.

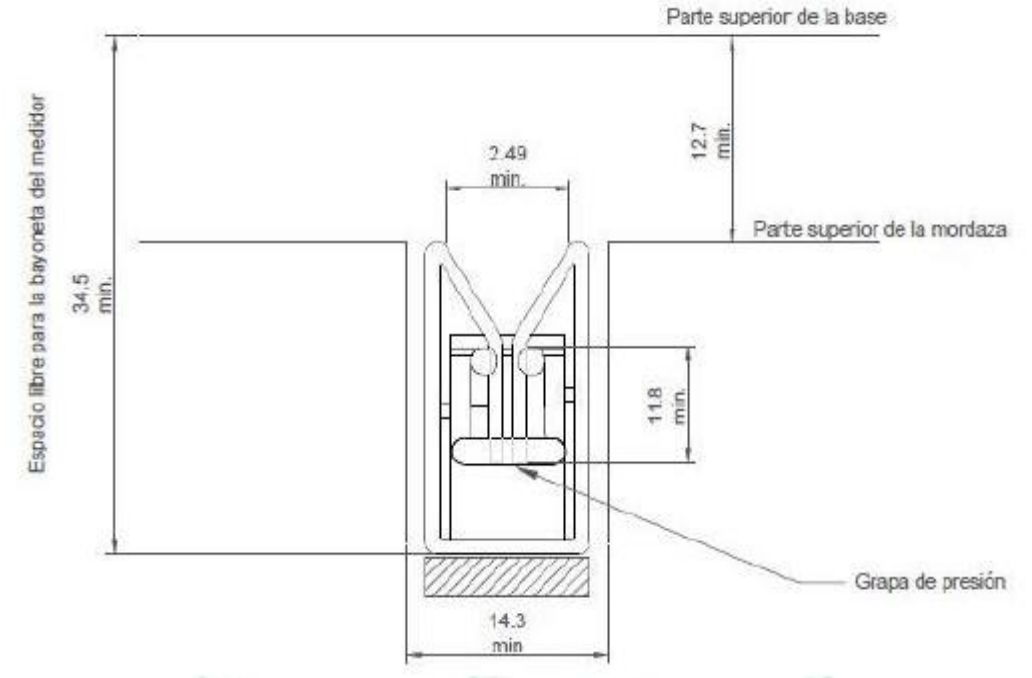

<span id="page-34-1"></span>**Figura 20.** Dimensiones de la mordaza para terminales 1S, 2S, y 9S.

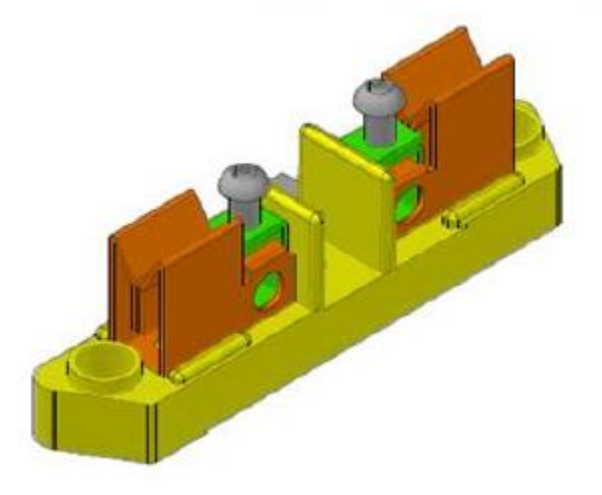

<span id="page-34-2"></span>**Figura 21.** Mordazas mecánicas para terminales 1S, 2S y 9S.

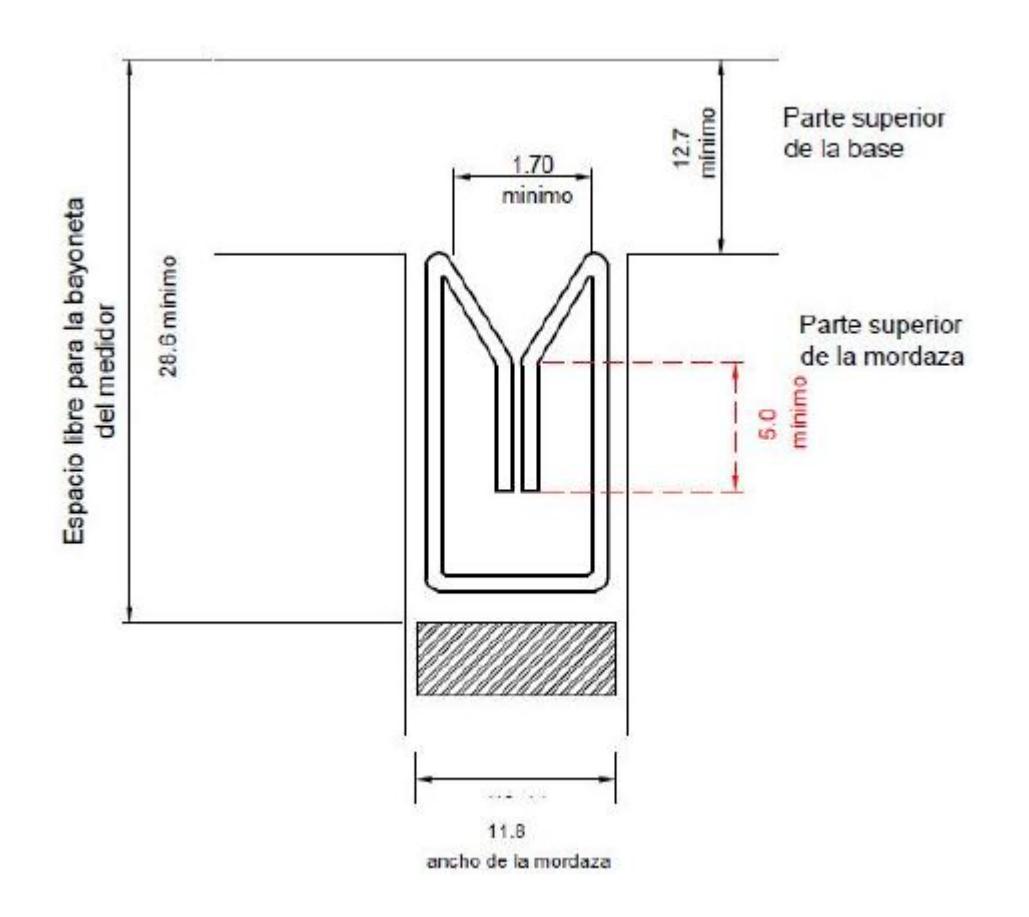

<span id="page-35-1"></span>**Figura 22.** Dimensiones de la mordaza mecánica para terminales 12S y 16S.

#### <span id="page-35-0"></span>3.4 Tarjetas multiplexoras de corriente y voltaje

Tanto el circuito multiplexor de corriente como el circuito multiplexor de potencial mostrados en las figuras 23 y 24, son controladas por un microcontrolador los cuales se encuentran conectados por puerto serie a la tarjeta principal de la mesa de calibración [13].

En el caso de la tarjeta de corriente, la tarjeta principal de la mesa de calibración le envía un comando a través del puerto serial el cual solicita un tipo de medidor, en el momento que el microcontrolador recibe esta instrucción mandará un pulso por un muy corto periodo de
tiempo al transistor, el cual energizará a las bobinas las cuales cierran los relevadores necesarios para realizar las conexiones y mandará un pulso a los transistores los cuales energizan las bobinas que abren los relevadores que no son necesarios para el medidor solicitado [13].

El microcontrolador no necesita mandar constantemente el pulso gracias a que el relevador cuenta con un latch el cual permite al relevador mantener su estado sin estar energizado continuamente [13].

Por otra parte, la tarjeta de voltaje al recibir la instrucción enviada por la tarjeta principal tendrá que mantener los transistores energizados debido a que este tipo de relevadores no cuenta con un latch y si estos no mantienen su circuito cerrado tenderán a abrirse [13].

Primeramente, se energizarán los relevadores los cuales seleccionan el voltaje deseado, posteriormente se dirigirá mediante la posición de los relevadores la fase y el neutro a las terminales [13].

Una vez que el proceso para encontrar el error en el medidor concluye, la tarjeta principal envía una instrucción a ambas tarjetas, en el caso de la tarjeta multiplexora de corriente enviará un pulso por un corto periodo de tiempo a todos los transistores que controlan las bobinas que abren los relevadores y así des energizar las terminales del socket [13].

Por otra parte, cuando es recibida la instrucción en la tarjeta multiplexora de voltaje esta des energiza los relevadores, los cuales se encontraban en la configuración deseada, y así des energizar las terminales socket [13].

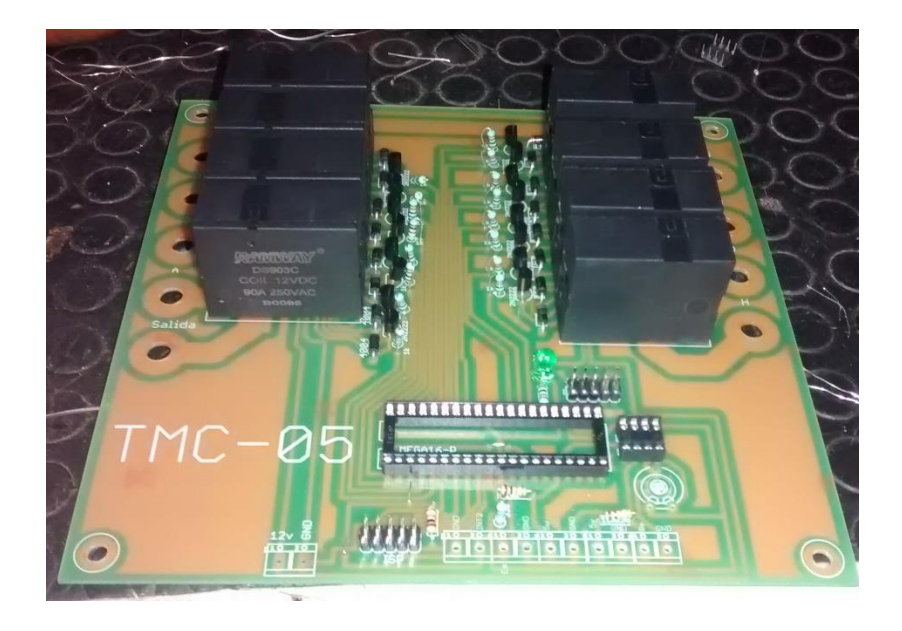

**Figura 23.** Tarjeta multiplexora de corriente [13].

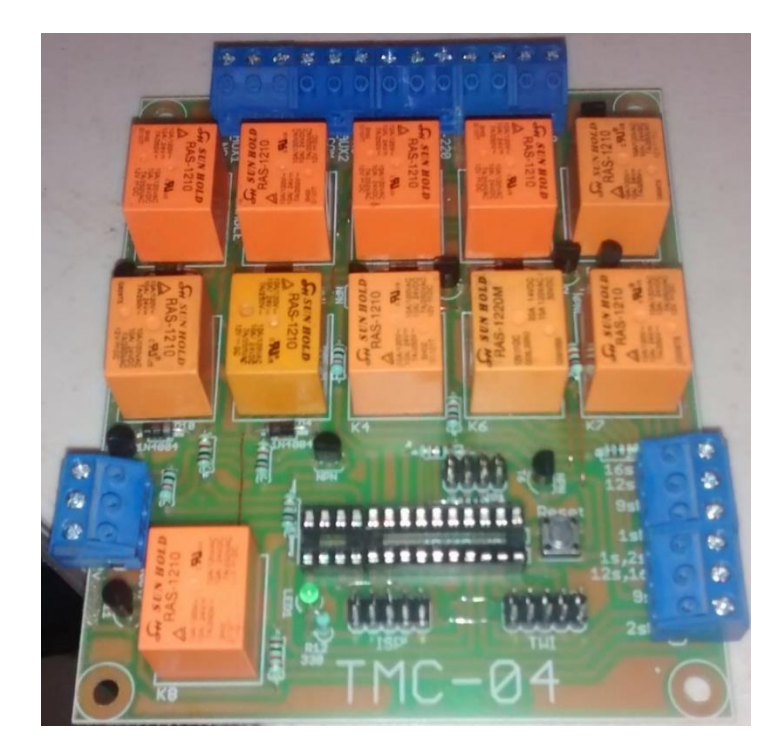

**Figura 24.** Tarjeta multiplexora de voltaje [13].

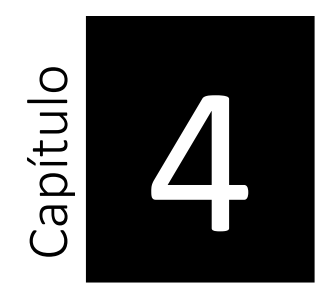

# **4 Desarrollo del proyecto**

### 4.1 Identificación de combinaciones.

El primer paso para elaborar el diseño de la base socket, es el identificar la cantidad de terminales necesarias que requerirá de acuerdo con las formas 1S, 2S, 9S, 12S y 16S, por lo cual se debe analizar las conexiones que requiere para el funcionamiento de los diversos medidores.

Utilizando la guía de la elaboración de las tarjetas multiplexoras de corriente y voltaje [10], verificando las conexiones con el patrón de energía y la carga artificial de cada uno de los medidores antes mencionados se utilizó como referencia el socket representado en la siguiente figura.

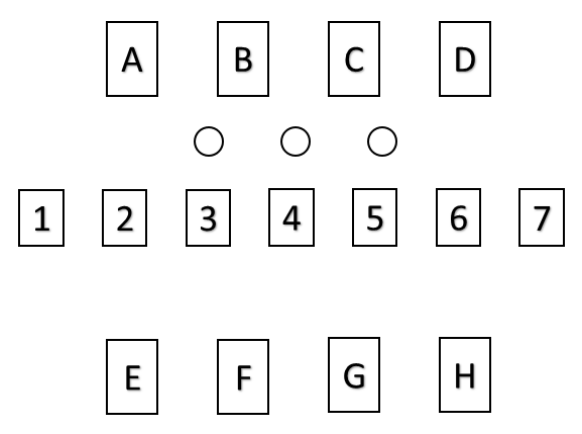

**Figura 25.** Socket de mesa de calibración [13].

4.2 Localización de mordazas en base socket.

Siguiendo la especificación GWH00-11 "Bases para medidores tipo enchufe S" de la CFE [9], se muestra la siguiente figura que muestra la localización y separación de las terminales tipo mordaza de la base socket, teniendo como referencia la cantidad de terminales que se requieran de acuerdo con el tipo de medidor a utilizar.

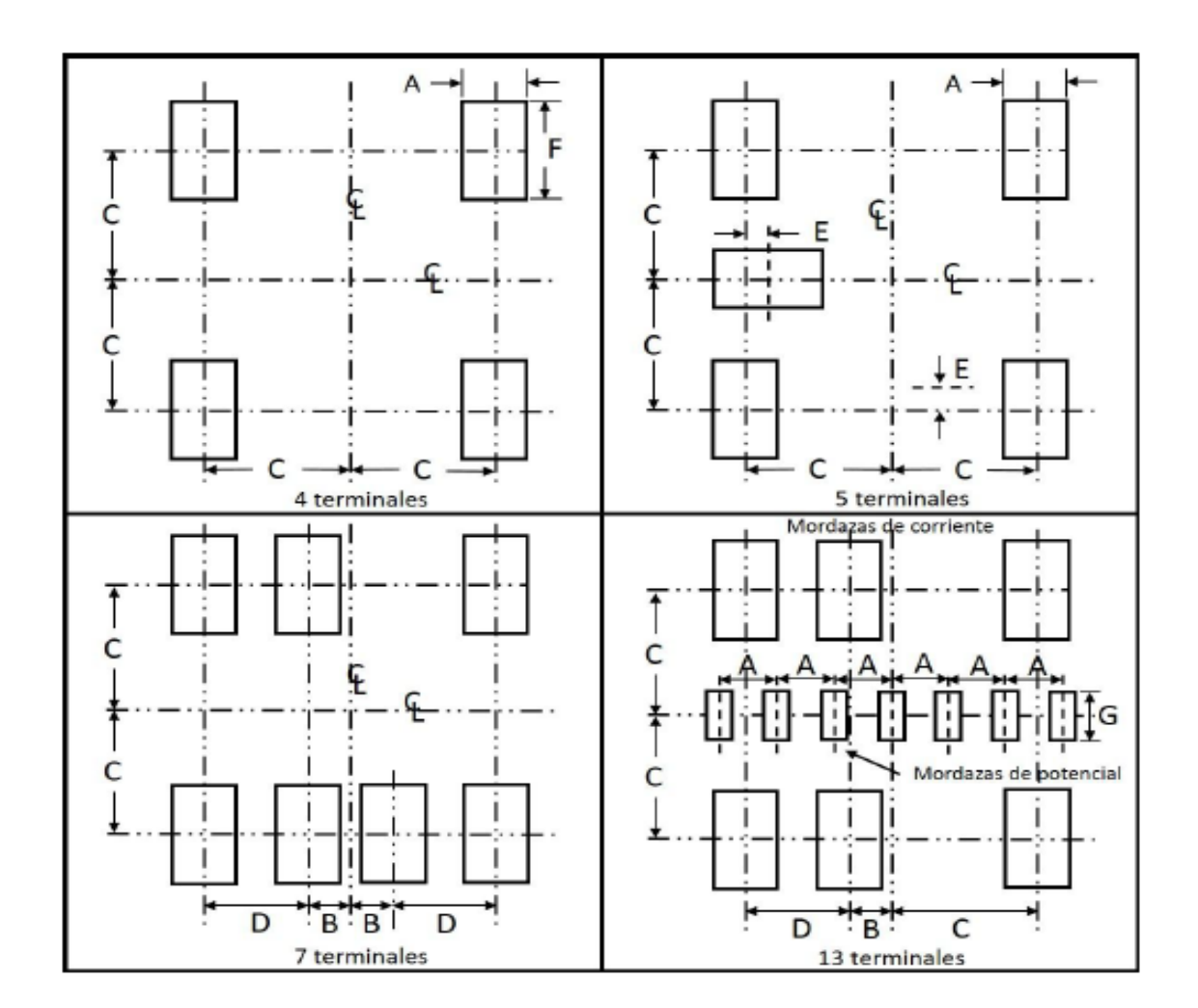

**Figura 26.** Localización y separación de las terminales tipo mordaza de diferentes sockets [9].

Como se puede apreciar en la figura 25, las terminales cuentan con etiquetas de letras para relacionar la separación de una manera más eficiente. En este proyecto se utilizará la base socket para un total de 15 terminales, que es la que se adecua a las formas antes mencionadas.

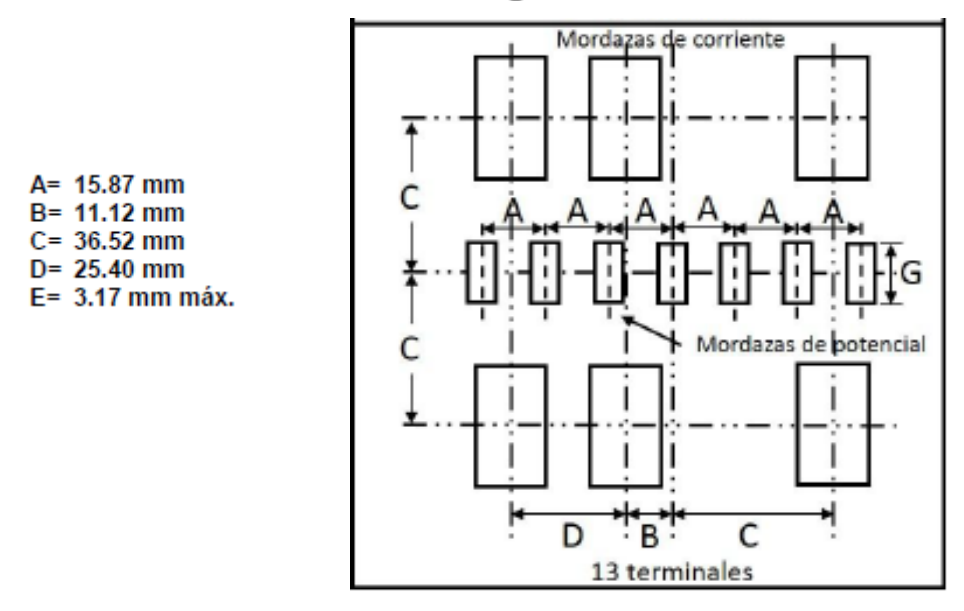

Tolerancias ± 0.4 mm para cada dimensión (excepto las que se indican como máximas).

**Figura 27.** Localización y separación de las terminales tipo mordaza de un socket de 15 terminales [9].

### 4.3 Diseño.

Teniendo las dimensiones y especificación de la ubicación de las mordazas [9], se procedió a analizar los componentes necesarios para la elaboración de la nueva base socket.

Utilizando el software para diseño SolidWorks, se dibujó a detalle cada uno de los componentes que requerirá el nuevo socket para posteriormente acoplarlos en un ensamble.

### 4.3.1 Mordazas de corriente.

Las mordazas en este proyecto son el punto principal, ya que con ellas se buscará que no sufran el desgaste y daño que se presenta en la actualidad con las mordazas mecánicas, además de que estas se tomarán como referencia para las modificaciones que se tienen en la base multisocket.

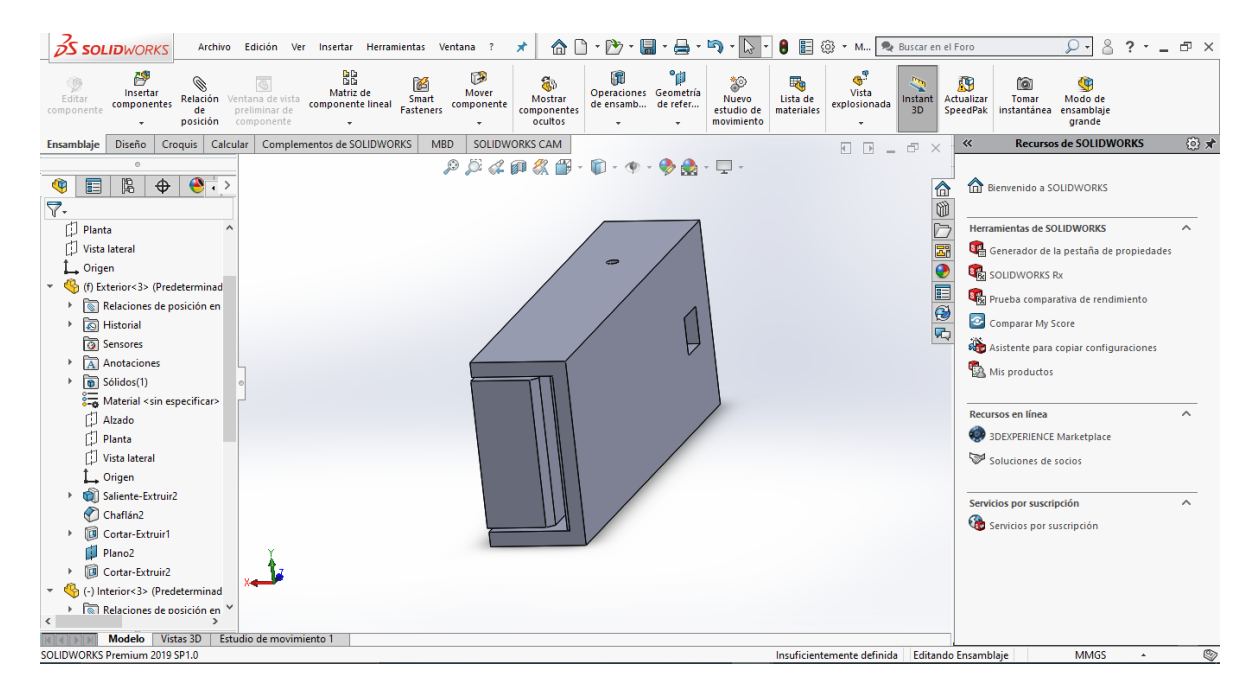

**Figura 28.** Mordaza electromecánica, ensamble en SolidWorks.

La mordaza electromecánica cuenta con un diseño en forma de pinza como se muestra en la figura 28, utilizando este diseño con motivo en que al momento de que se detecte un medidor en posición de frente, un solenoide será la encargada de accionar un mecanismo el cual logrará la función de empujar la parte móvil de la mordaza, ocasionando que las terminales queden atrapadas dentro de la mordaza con la función de apertura y cierre

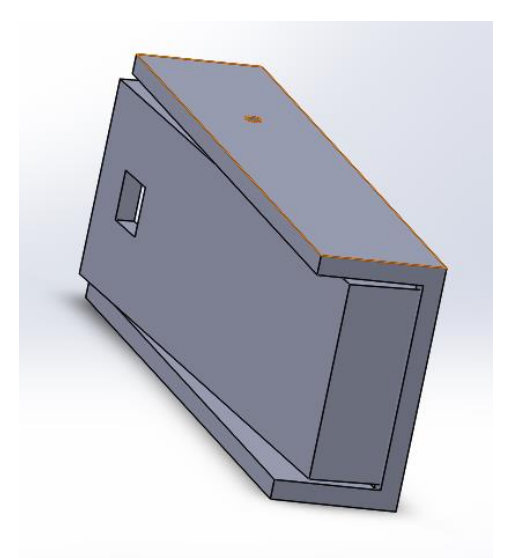

**Figura 29.** Ensamble de mordaza electromecánica cerrada.

Para realizar el diseño de la nueva base, se analizaron los diferentes componentes que lo conforman. Este se realizó en el software para diseño SolidWorks, en el cual se elaboró las piezas que lo conforman para al final lograr hacer un ensamble de todas las piezas que conformarán la nueva base socket.

### 4.3.2 Mordazas de potencial.

Las mordazas de potencial son requeridas para el funcionamiento del medidor con la forma 9S, estas fueron creadas una vez que se tuvo el diseño de las mordazas de corriente para poder adecuar los espacios requeridos de ellas dentro de la base.

La figura 30, muestra un ensamble de las mordazas de potencial montadas en una placa de soporte que estará fija a la base del socket. Diseñada en SolidWorks.

En la figura 31, se muestra la parte trasera de la placa que sostiene a las mordazas de potencial, se puede observar que, a diferencia de las mordazas de corriente, estas se quedarán pulsadas en el momento en que las terminales del medidor 9S quede colocado.

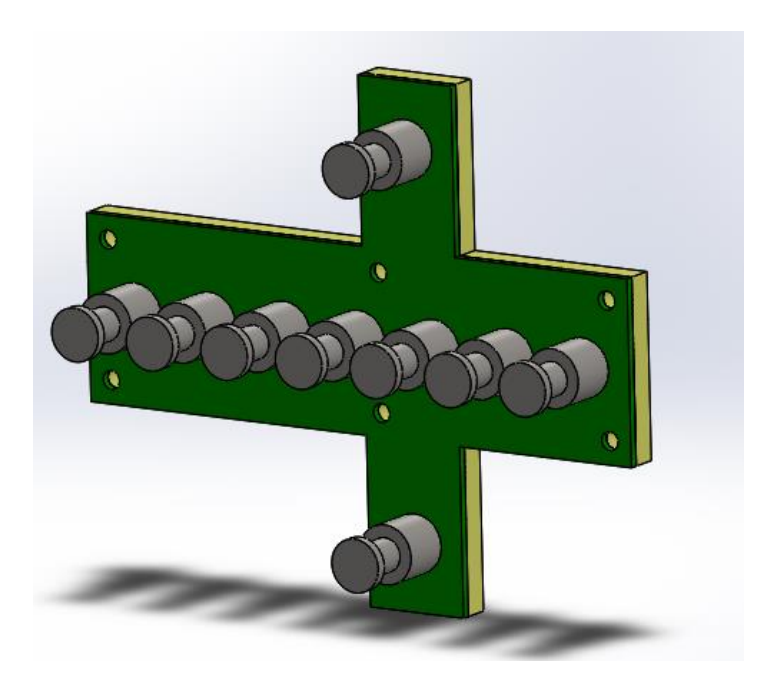

**Figura 30.** Mordazas de potencial montadas en placa de soporte vista frontal.

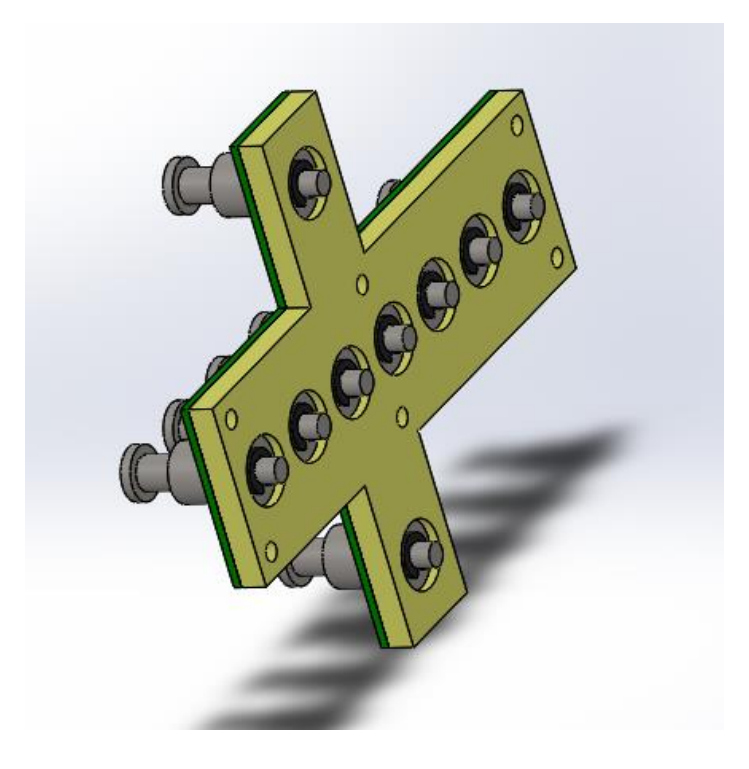

**Figura 31.** Mordazas de potencial montadas en una placa de soporte vista trasera.

## 4.3.3 Placa inferior de soporte base socket.

La función de la placa de soporte de nuestra base socket es la de contener las mordazas de corriente y de potencial, además de las guardas y cubiertas que son requeridas para sostener al medidor de energía.

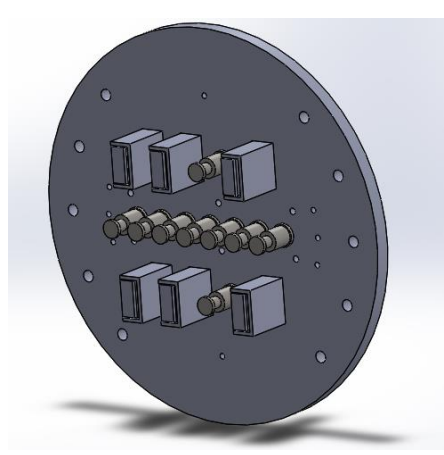

**Figura 32.** Placa inferior de soporte con mordazas.

## 4.3.4 Cubierta.

Las guías y cubiertas son las encargadas de contener los bordes con los que cuenta al medidor, además de proteger las mordazas. La guía está dividida en 2 partes, con la finalidad que al momento de realizar una impresión en 3D, se tendría problemas para adecuarla ya que el material con el que se imprime es en plástico ABS.

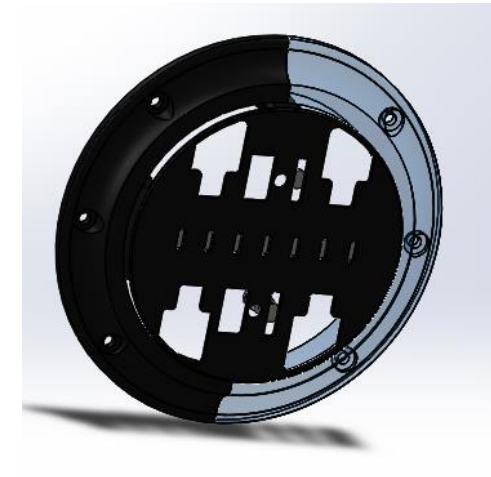

**Figura 33.** Cubierta y guías de protección.

### 4.4 Ensamble.

Tomando el diseño de cada uno de los componentes, se procedió a realizar un ensamblaje, primero colocando cada una de las mordazas de corriente y de potencial en la placa inferior de la base multisocket, como se muestra en la figura 34, una vez colocadas las mordazas se procedió a insertar las guías laterales tomando como referencia la especificación [12].

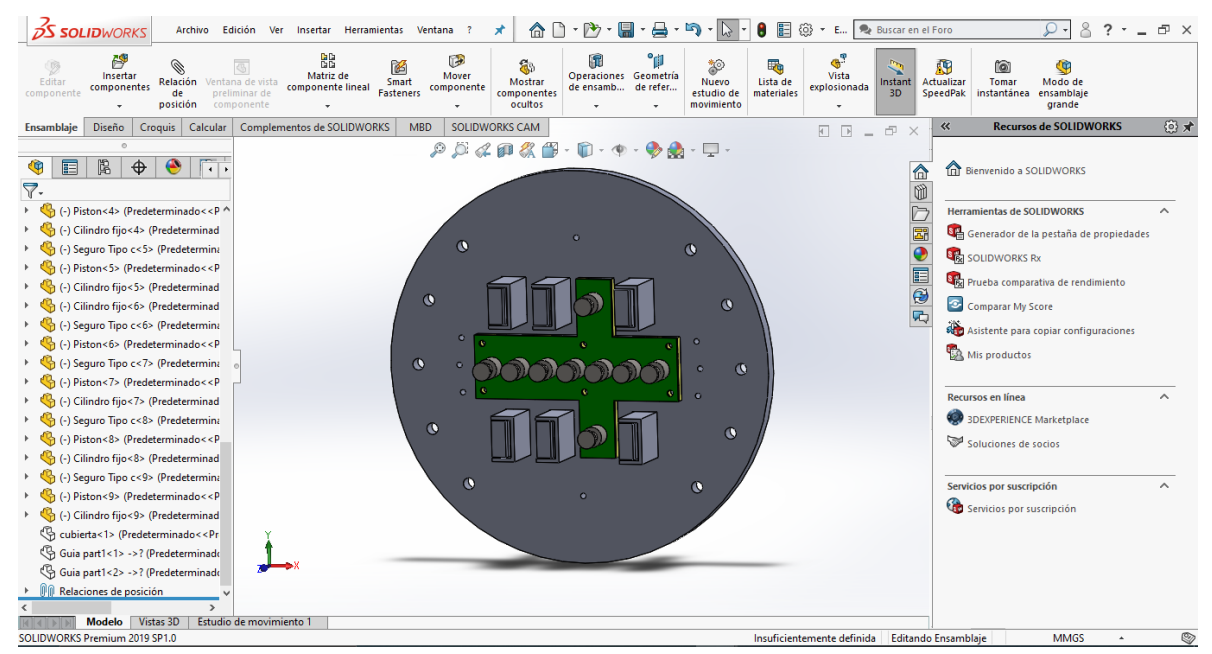

**Figura 34.** Impresión de pantalla en SolidWorks de ensamble de mordazas en placa inferior.

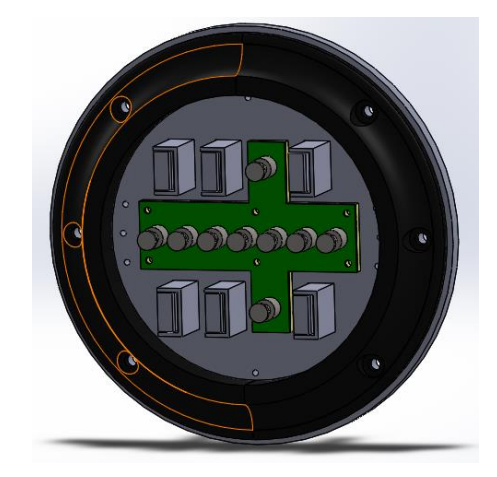

**Figura 35.** Ensamble de guías laterales con la placa inferior.

Para finalizar el ensamble de la base multisocket, se añadió la cubierta de protección que sirve como guarda para contención de las mordazas de potencial, ya que al momento de insertar el medidor estas pueden sufrir desgaste o algún tipo de daño debido a la gran cantidad de inserciones que se tengan, en la siguiente figura se puede observar el ensamble completo del multisocket que se utilizará para la mesa de calibración.

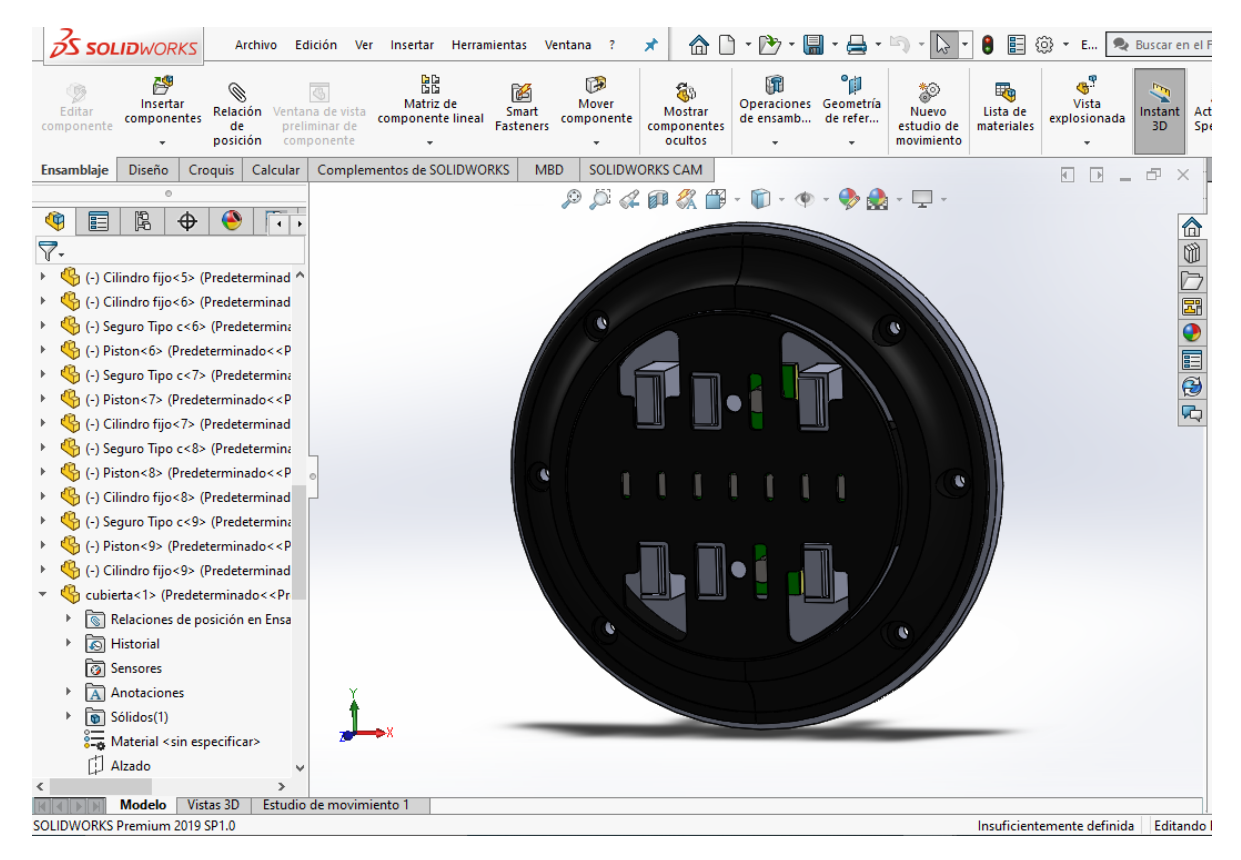

**Figura 36.** Impresión de pantalla en SolidWorks de ensamble de base multisocket

con mordazas electromecánicas.

# Capítulo

# **5 Modelado del Resorte**

### 5.1 Generalidades de los resortes.

Los elementos básicos de todo sistema mecánico son la masa, el resorte y el amortiguador.

Un resorte lineal es un elemento mecánico que puede ser deformado por una fuerza externa tal que la deformación sea directamente proporcional a la fuerza o par que se le aplique [Resnik]. En general, un resorte está considerado como un elemento que almacena energía potencial. Es análogo de un capacitor en un circuito eléctrico. Todos los resortes en la vida real son, de alguna manera, no lineales. Sin embargo, si la deformación del resorte es pequeña, su comportamiento se puede aproximar por la relación lineal de la ley de Hooke

### 5.1.1 Clasificación de los resortes.

Existen tres tipos de resortes y cada uno de ellos es utilizado para diferentes aplicaciones. Su clasificación se divide de la siguiente manera [15].

- Según la forma del resorte: helicoidal cilíndrico, helicoidal cónico, en espiral.
- Según su forma transversal del hilo: circular, cuadrada, rectangular
- Según el tipo de carga que soportan: de compresión, de tracción, de torsión, de flexión.
- 5.2 Resortes de compresión.

Los resortes de compresión pueden soportar esfuerzos de compresión y choque. Esto les permite disminuir su volumen cuando se aumenta la presión ejercida sobre ellos, convirtiéndose en los dispositivos de almacenamiento de energía disponible más eficientes. Este tipo de resortes son la configuración más común utilizada en el mercado actual [15].

### 5.2.1 Resorte Helicoidal cilíndrico de compresión.

Este tipo de resorte es de uso general, utilizándose en válvulas, engrasadores, amortiguadores, etc. Está formado por un hilo de acero de sección redonda, también puede ser cuadrada u ovalada como se muestra en la (Figura 37), enrollado en forma de hélice cilíndrica a la izquierda o a la derecha y a su vez con paso uniforme o variable.

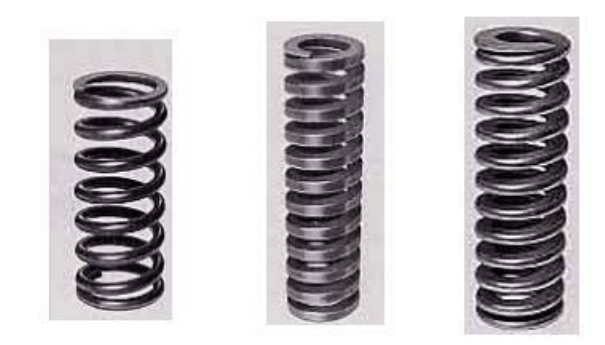

**Figura 37.** Resorte helicoidal de compresión con alambre redondo, cuadrado y ovalado.

5.3 Ecuación algebraica de ley de Hooke.

Al estudiar los resortes y la elasticidad, el físico Robert Hooke observó que para muchos materiales la curva de esfuerzo contra la curva de deformación tiene una región lineal. Dentro de ciertos límites, la fuerza requerida para estirar un objeto elástico, como un resorte de metal, es directamente proporcional a la extensión del resorte. A esto se le conoce como la ley de Hooke.

$$
F = -kx \tag{5.1}
$$

en donde *F* es la fuerza expresada en Newtons, *x* es la longitud de la extensión o compresión definida en metros, y *k* es una constante de resorte, que generalmente está en N/m.

### 5.4 Modelo dinámico.

El conjunto de ecuaciones que describe las relaciones únicas entre la entrada, la salida y el estado se denomina ecuación dinámica.

$$
\dot{x}(t) = h(x(t), u(t), t) \n y(t) = g(x(t), u(t), t)
$$
\n(5.2)

donde  $x = [x_1 \ x_2 \ ... \ x_n]^T$  es el estado,  $y = [y_1 \ y_2 \ ... \ y_q]^T$  es la salida y  $u = [u_1 \ u_2 \ ... \ u_p]^T$  es la entrada. La entrada u, la salida y, el estado x son funciones vectoriales de valor real de t definidas sobre (-∞, ∞). El espacio de estado de (5.2) es un espacio vectorial real de dimensión n; por lo tanto, el conjunto definido en la ecuación (5.2) se denomina ecuación dinámica n- dimensional.

5.4.1 Modelo dinámico lineal continuo invariante en el tiempo.

Este trabajo se lleva a cabo en el contexto de soluciones en forma cerrada simbólicas. Esto permite obtener soluciones en forma cerrada que son generales para cualquier especificación de valores paramétricos. Adicionalmente, este enfoque permite la identificación explícita de los componentes de la solución, en particular permite identificar la respuesta a entrada cero y la respuesta a estado cero. Aquí se abordan los dos casos más importantes (caso sobreamortiguado y caso subamortiguado) en la práctica bajo la suposición de parámetros constantes.

5.4.1.1 Modelo dinámico caso Sobreamortiguado.

Obtención del conjunto de ecuaciones diferenciales que describe el sistema masa resorte amortiguador.

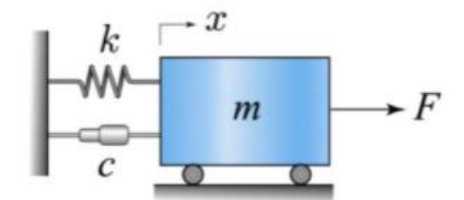

**Figura 38.** Masa-resorte-amortiguador.

Empleando la segunda ley de Newton para movimiento lineal se obtiene el siguiente conjunto de ecuaciones diferenciales.

$$
\dot{x}_1 = x_2 \tag{5.3}
$$

$$
\dot{x}_2 = -\frac{c}{m}x_2 - \frac{k}{m}x_1 + \frac{1}{m}F\tag{5.4}
$$

la ecuación (8.4) puede ser reescrita de la siguiente manera

$$
\frac{d}{dt}\begin{bmatrix} x_1 \\ x_2 \end{bmatrix} = \begin{bmatrix} 0 & 1 \\ \frac{-k}{m} & \frac{-C}{m} \end{bmatrix} \begin{bmatrix} x_1 \\ x_2 \end{bmatrix} + \begin{bmatrix} 0 \\ \frac{1}{m} \end{bmatrix} F
$$
\n(5.5)

Está claro que la ecuación diferencial anterior es la ecuación de estado de un sistema dinámico lineal invariante en el tiempo n-dimensional sistema dinámico continuo.

$$
\dot{x} = Ax + Bu \tag{5.6}
$$

la ecuación anterior se puede resolver empleando la transformada de Laplace.

$$
x(s) = (sI - A)^{-1}x(0) + (sI - A)^{-1}Bu(s)
$$
\n(5.7)

Para la creación de la matriz/vector se utilizaron los parámetros de manera simbólica para tener una forma genérica, y así al momento de realizar pruebas, se le puedan asignar los diferentes valores a estos parámetros sin la necesidad de crear un nuevo estudio.

$$
A = \begin{bmatrix} 0 & 1 \\ -\frac{k}{m} & -\frac{c}{m} \end{bmatrix}; \qquad B = \begin{bmatrix} 0 \\ \frac{1}{m} \end{bmatrix}
$$
 (5.8)

Construyendo (*sI – A)*

$$
(sI - A) = s \begin{bmatrix} 1 & 0 \\ 0 & 1 \end{bmatrix} - \begin{bmatrix} 0 & 1 \\ \frac{-k}{m} & \frac{-c}{m} \end{bmatrix}
$$

$$
(sI - A) = \begin{bmatrix} s & 0 \\ 0 & s \end{bmatrix} - \begin{bmatrix} 0 & 1 \\ \frac{-k}{m} & \frac{-c}{m} \end{bmatrix}
$$

$$
(sI - A) = \begin{bmatrix} s & -1 \\ k & s + \frac{c}{m} \end{bmatrix}
$$
 (5.9)

Calculando la inversa de (*sI – A)*

$$
(sI - A)^{-1} = \frac{1}{det} \begin{bmatrix} s + \frac{c}{m} & 1\\ \frac{k}{m} & s \end{bmatrix}
$$

donde

$$
\det = s^2 + \frac{c}{m}s + \frac{k}{m}
$$
\n
$$
s_1 = \alpha \qquad s_2 = \beta
$$
\n(5.10)

en donde  $\alpha$  y  $\beta$  son números reales. Es importante recordar que las raíces reales están asociadas a una respuesta puramente exponencial. El siguiente conjunto de funciones es adecuado para transformar cada elemento de  $(sI - A)^{-1}$ 

$$
\frac{1}{(s+\alpha)(s+\beta)} \leftrightarrow \frac{1}{\beta-\alpha} (e^{-\alpha t} - e^{-\beta t})
$$
\n
$$
\frac{s}{(s+\alpha)(s+\beta)} \leftrightarrow \frac{1}{\beta-\alpha} (\beta e^{-\beta t} - \alpha e^{-\alpha t})
$$
\n(5.11)

Para poder aplicar estas funciones, **det** debe de tener la forma definida por el denominador en el racional de la función anterior. Para ello se escribe

$$
\det = s^2 + \frac{c}{m}s + \frac{k}{m} = (s + \alpha)(s + \beta)
$$

El elemento (1,1) de  $(sI - A)^{-1}$  puede escribirse de la siguiente manera

$$
(sI - A)^{-1}_{1,1} = \frac{s + \frac{c}{m}}{(s + \alpha)(s + \beta)}
$$

$$
(sI - A)^{-1}_{1,1} = \frac{s}{(s + \alpha)(s + \beta)} + \frac{\frac{c}{m}}{(s + \alpha)(s + \beta)}
$$

entonces

$$
\mathcal{L}^{-1}[(sI - A)^{-1}_{1,1}] = \frac{-1}{\beta - \alpha} \left( \beta e^{-\beta t} - \alpha e^{-\alpha t} \right) + \frac{c}{m(\beta - \alpha)} \left( e^{-\alpha t} - e^{-\beta t} \right) \tag{5.12}
$$

El elemento (1,2) de  $(sI - A)^{-1}$  puede escribirse

$$
(sI - A)^{-1}_{1,2} = \frac{1}{(s + \alpha)(s + \beta)}
$$

entonces

$$
\mathcal{L}^{-1}\left[ (sI - A)^{-1}_{1,2} \right] = \frac{-1}{\beta - \alpha} \left( e^{-\alpha t} - e^{-\beta t} \right) \tag{5.13}
$$

El elemento  $(2,1)$  de  $(sI - A)^{-1}$  puede escribirse

$$
(sI - A)^{-1}_{2,1} = -\frac{k}{(s + \alpha)(s + \beta)}
$$

entonces

$$
\mathcal{L}^{-1}[(sI - A)_{2,1}^{-1}] = -\frac{k}{m(\beta - \alpha)}(e^{-\alpha t} - e^{-\beta t})
$$
\n(5.14)

El elemento (2,2) de  $(sI - A)^{-1}$  puede escribirse

$$
(sI - A)^{-1}_{2,2} = \frac{s}{(s + \alpha)(s + \beta)}
$$

por lo tanto

$$
\mathcal{L}^{-1}[(sI - A)_{2,2}^{-1}] = \frac{1}{\beta - \alpha} \left( \beta e^{-\beta t} - \alpha e^{-\alpha t} \right)
$$
\n(5.15)

40

Construyendo  $(sI - A)^{-1}Bu(s)$ 

$$
(sI - A)^{-1}Bu(s) = \frac{1}{det} \begin{bmatrix} s + \frac{c}{m} & 1 \\ -\frac{k}{m} & s \end{bmatrix} \begin{bmatrix} 0 \\ \frac{1}{m} \end{bmatrix} \frac{F}{s}
$$

$$
(sI - A)^{-1}Bu(s) = \frac{1}{det} \begin{bmatrix} s + \frac{c}{m} & 1 \\ \frac{k}{m} & s \end{bmatrix} \begin{bmatrix} 0 \\ \frac{F}{m s} \end{bmatrix}
$$

por lo tanto

$$
(sI - A)^{-1}Bu(s) = \begin{bmatrix} \frac{F}{ms(s + \frac{c}{2m})^2 + w^2} \\ \frac{F}{m(s + \frac{c}{2m})^2 + w^2} \end{bmatrix}
$$

Para calcular el elemento (1,1) de  $(sI - A)^{-1}Bu(s)$  es necesario aplicar fracciones parciales por lo cual se escribe de la siguiente forma

$$
(sI - A)^{-1}Bu(s)_{1,1} = \frac{Q_1}{s} + \frac{Q_{2s} + Q_3}{(s + \frac{c}{2m})^2 + w^2}
$$
(5.16)

en donde *Q1, Q<sup>2</sup>* y *Q*<sup>3</sup> son las constantes que aún no conocemos y se calculan de la siguiente manera

$$
\frac{F}{m} = Q_1 \left( s^2 + s \frac{c}{m} + \frac{k}{m} \right) + s^2 Q_2 + s Q_3
$$
  

$$
\frac{F}{m} = s^2 Q_1 + s \frac{c}{m} Q_1 + \frac{k}{m} Q_1 + s^2 Q_2 + s Q_3
$$
  

$$
\frac{F}{m} = s^2 (Q_1 + Q_2) + s \left( \frac{c}{m} Q_1 + Q_3 \right) + \frac{k}{m} Q_1
$$

 $0 = Q_1 + Q_2$ 

$$
0 = \frac{c}{m}Q_1 + Q_3
$$

$$
\frac{F}{m} = \frac{k}{m}Q_1
$$

Por lo tanto

$$
Q_1 = \frac{F}{k}
$$

$$
Q_2 = -\frac{F}{k}
$$

$$
Q_3 = -\frac{cF}{mk}
$$

una vez obtenidos los valores de  $Q_l$ ,  $Q_2$  y  $Q_3$  procedemos a encontrar  $(sI - A)^{-1}Bu(s)_{1,1}$ 

$$
(sI - A)^{-1}Bu(s)_{1,1} = \frac{F}{ms} - \frac{\frac{F}{m}s + \frac{cF}{mk}}{(s + \alpha)(s + \beta)}
$$

$$
(sI - A)^{-1}Bu(s)_{1,1} = \frac{F}{ms} - \frac{\frac{F}{m}s}{(s + a)(s + \beta)} - \frac{\frac{cF}{mk}}{(s + a)(s + \beta)}
$$

entonces

$$
\mathcal{L}^{-1}[(sI - A)^{-1}]Bu(s)_{1,1} = \frac{F}{m} - \frac{F}{m(\beta - \alpha)}(\beta e^{-\beta t} - \alpha e^{-\alpha t}) - \frac{Fc}{mk}(e^{-\alpha t} - e^{-\beta t})
$$
(5.17)

Calculando  $(sI - A)^{-1}Bu(s)_{2,1}$ 

$$
(sI - A)^{-1}Bu(s)_{2,1} = \frac{F}{m(s + \alpha)(s + \beta)}
$$

por lo tanto

$$
\mathcal{L}^{-1}[(sI - A)^{-1}] Bu(s)_{2,1} = \frac{F}{m(\beta - \alpha)} (e^{-\alpha t} - e^{-\beta t})
$$
(5.18)

La solución completa de forma cerrada está definida por las expresiones (5.12), (5.13), (5.14), (5.15), (5.17) y (5.18). Estas expresiones pueden ser escritas en forma compacta de la siguiente manera.

$$
\begin{bmatrix} x_1 \\ x_2 \end{bmatrix} = \frac{1}{\beta - \alpha} \left[ \left( \beta e^{-\beta t} - \alpha e^{-\alpha t} \right) + \frac{c}{m} \left( e^{-\alpha t} - e^{-\beta t} \right) \right], \quad \frac{1}{\beta - \alpha} \left( e^{-\alpha t} - e^{-\beta t} \right) = \frac{k}{m(\beta - \alpha)} \left( e^{-\alpha t} - e^{-\beta t} \right), \quad \frac{1}{\beta - \alpha} \left( \beta e^{-\beta t} - \alpha e^{-\alpha t} \right) \left[ \frac{x_1(0)}{x_2(0)} \right] = \frac{k}{\beta - \alpha} \left( \beta e^{-\beta t} - \alpha e^{-\alpha t} \right) = \frac{Fc}{mk} \left( e^{-\alpha t} - e^{-\beta t} \right)
$$
\n
$$
+ \left[ \frac{F}{k} - \frac{F}{k(\beta - \alpha)} \left( \beta e^{-\beta t} - \alpha e^{-\alpha t} \right) - \frac{Fc}{mk} \left( e^{-\alpha t} - e^{-\beta t} \right) \right] \tag{5.19}
$$

### 5.4.1.1.1 Simulación de modelo dinámico caso Sobreamortiguado.

Utilizando el software Matlab se creó un algoritmo para el modelo dinámico caso sobre amortiguado el cual se puede visualizar en el Anexo 1, para realizar una simulación de la solución completa de forma cerrada que fue definida en la expresión 6.20. Para poder lograr lo anterior, se le asignaron los siguientes valores a los parámetros que se utilizaron de manera simbólica en el modelo.

La constante de amortiguamiento *c*=5; la masa del objeto *m* es de 3kg, la fuerza con un valor de *F*=10N y la constante del resorte *k*=2 como en [14]. Las condiciones iniciales para las variables de estado de los dos modelos son  $x_1(0)=2$ ,  $x_2(0)=2.5$ . y el tiempo de simulación es de 0 a 12 segundos.

Los resultados de la simulación fueron los siguientes

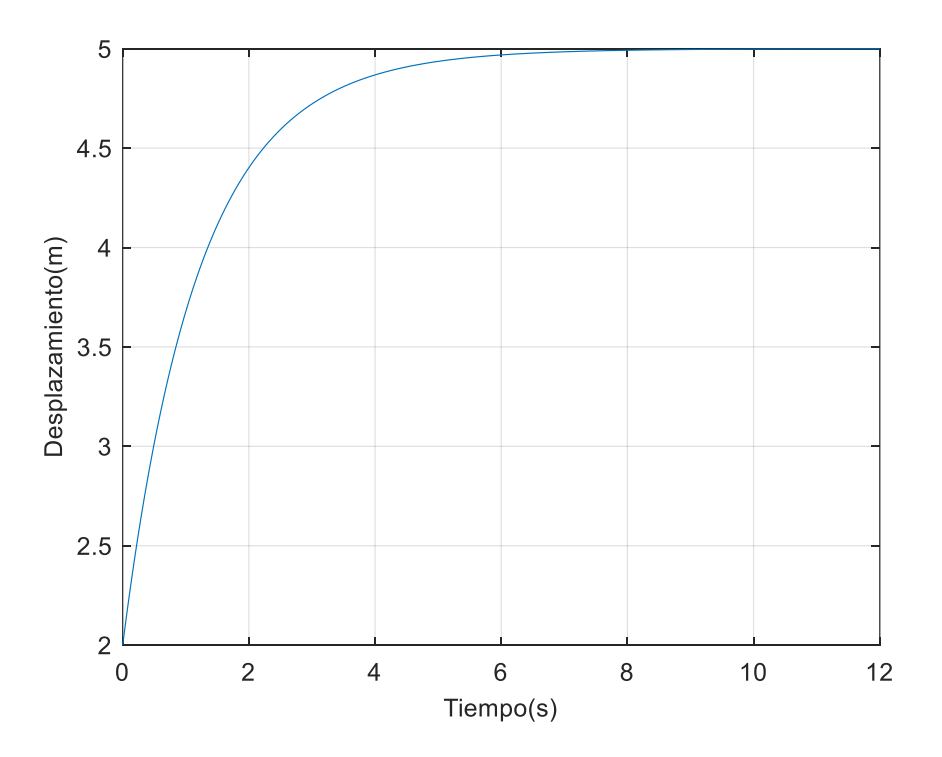

**Figura 39.** Gráfica que muestra la variable de estado *x<sup>1</sup>* con respecto al tiempo del modelo sobreamortiguado.

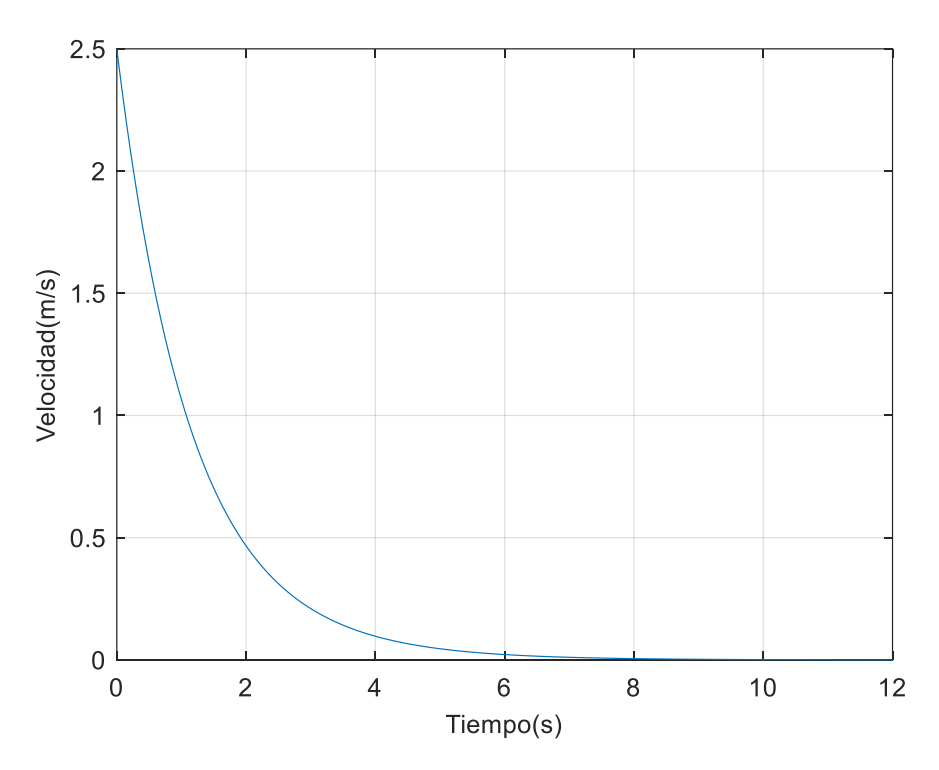

**Figura 40.** Gráfica que muestra la variable de estado *x<sup>2</sup>* con respecto al tiempo del modelo sobreamortiguado.

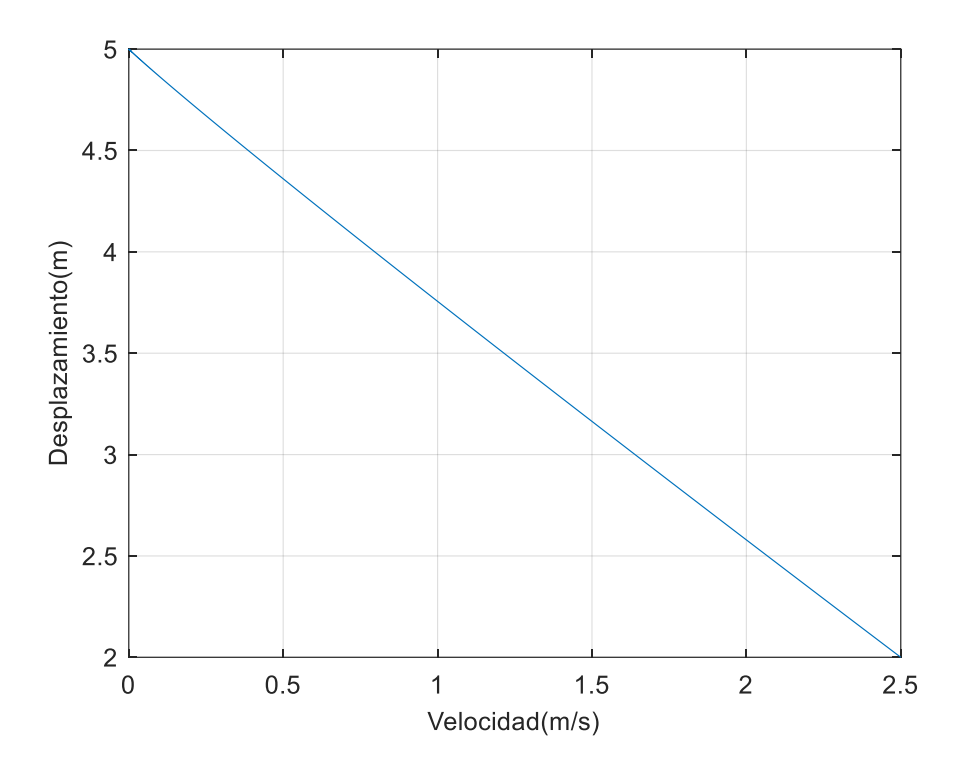

**Figura 41.** Gráfica que muestra la variable de estado *x<sup>1</sup>* en función de *x<sup>2</sup>* del modelo sobreamortiguado.

5.4.1.2 Modelo dinámico caso Subamortiguado.

Tomando las expresiones (5.3) y (5.4) del modelo anterior, para poder definir el conjunto de expresiones que se utilizarán para transformar las funciones del dominio del tiempo, es necesario un análisis básico. Para ese propósito, se calcula las raíces del polinomio característico usando la formula cuadrática, es decir

$$
s_{1,2} = \frac{-b \pm \sqrt{b^2 - 4ac}}{2a}
$$

Si se supone que el sistema contiene parámetros tales que resulta un sistema subamortiguado, entonces podemos definir las raíces como

$$
s_1 = \alpha + j w \qquad s_2 = \alpha - j w
$$

en donde  $\alpha$  y  $w$  son números reales. El siguiente conjunto de funciones parece adecuando para transformar cada elemento de  $(sI - A)^{-1}$ 

$$
\frac{s+\alpha}{(s+\alpha)^2+w^2} \leftrightarrow e^{-\alpha t} \cos{(wt)}
$$
  

$$
\frac{w}{(s+\alpha)^2+w^2} \leftrightarrow e^{-\alpha t} \sin{(wt)}
$$
 (5.20)

Para poder aplicar estas funciones, el determinante **det** debe de tener la forma definida por el denominador en el racional de la función anterior. Para eso se escribe

$$
det = s^2 + \frac{c}{m}s + \frac{k}{m} = (s + \alpha)^2 + w^2
$$

$$
det = s2 + \frac{c}{m}s + \left(\frac{c2}{4m2}\right) - \left(\frac{c2}{4m2}\right) + \frac{k}{m}
$$

$$
det = (s + \frac{c}{m})^2 + \frac{4mk - c^2}{4m^2}
$$
  
\n
$$
w = \sqrt{\frac{4mk - c^2}{4m^2}}
$$
  
\n
$$
w = \sqrt{\frac{4mk - c^2}{4m^2}}
$$

El elemento (1,1) de  $(sI - A)^{-1}$ puede escribirse de la siguiente manera

$$
(sI - A)^{-1}_{1,1} = \frac{s + \frac{c}{m}}{(s + \frac{c}{m})^2 + w^2}
$$

$$
(sI - A)^{-1}_{1,1} = \frac{s + \frac{c}{m} + \frac{c}{2m} - \frac{c}{2m}}{(s + \frac{c}{m})^2 + w^2}
$$

$$
(sI - A)^{-1}_{1,1} = \frac{s + \frac{c}{2m}}{(s + \frac{c}{m})^2 + w^2} - \frac{\frac{c}{m} + \frac{c}{2m}}{(s + \frac{c}{m})^2 + w^2}
$$

$$
(sI - A)^{-1}_{1,1} = \frac{s + \frac{c}{2m}}{(s + \frac{c}{m})^2 + w^2} - \frac{\frac{3c}{2m}}{(s + \frac{c}{m})^2 + w^2}
$$

entonces

$$
\mathcal{L}^{-1}[(sI - A)^{-1}_{1,1}] = e^{\frac{-c}{2m}t} \cos wt - \frac{3c}{2wm} e^{\frac{-c}{2m}t} \sin wt \tag{5.21}
$$

El elemento (1,2) de  $(sI - A)^{-1}$  puede escribirse

$$
(sI - A)^{-1}_{1,2} = \frac{1}{(s + \frac{c}{m})^2 + w^2}
$$

$$
(sI - A)^{-1}_{1,2} = \frac{w}{\left[ \left( s + \frac{c}{m} \right)^2 + w^2 \right] w}
$$

por lo tanto

$$
\mathcal{L}^{-1}\left[ (sI - A)_{1,2}^{-1} \right] = \frac{1}{w} e^{\frac{-c}{2m}t} \sin wt \tag{5.22}
$$

El elemento  $(2,1)$  de  $(sI - A)^{-1}$  puede escribirse

$$
(sI - A)^{-1}_{2,1} = \frac{-\frac{k}{m}}{(s + \frac{c}{m})^2 + w^2}
$$

$$
(sI - A)^{-1}_{2,1} = \frac{\left(-\frac{k}{m}\right)w}{\left[\left(s + \frac{c}{m}\right)^2 + w^2\right]w}
$$

entonces

$$
\mathcal{L}^{-1}\left[ (sI - A)_{2,1}^{-1} \right] = \frac{-k}{wm} e^{\frac{-c}{2m}t} \sin wt \tag{5.23}
$$

El elemento (2,2) de de  $(sI - A)^{-1}$  puede escribirse

$$
(sI - A)_{2,2}^{-1} = \frac{s}{(s + \frac{c}{m})^2 + w^2}
$$

$$
(sI - A)_{2,2}^{-1} = \frac{s + \frac{c}{2m} - \frac{c}{2m}}{(s + \frac{c}{m})^2 + w^2}
$$

$$
(sI - A)_{2,2}^{-1} = \frac{s + \frac{c}{2m}}{(s + \frac{c}{m})^2 + w^2} - \frac{\frac{c}{2m}}{(s + \frac{c}{m})^2 + w^2}
$$

$$
(sI - A)_{2,2}^{-1} = \frac{s + \frac{c}{2m}}{(s + \frac{c}{m})^2 + w^2} - \frac{(\frac{c}{2m})w}{[(s + \frac{c}{m})^2 + w^2]w}
$$

por lo tanto

$$
\mathcal{L}^{-1}\left[ (sI - A)_{2,2}^{-1} \right] = e^{\frac{-c}{2m}t} \cos wt - \frac{c}{2wm} e^{\frac{-c}{2m}t} \sin wt \tag{5.24}
$$

Construyendo  $(sI - A)^{-1}Bu(s)$ 

$$
(sI - A)^{-1}Bu(s) = \frac{1}{det} \begin{bmatrix} s + \frac{c}{m} & 1 \\ \frac{k}{m} & s \end{bmatrix} \begin{bmatrix} 0 \\ \frac{1}{m} \end{bmatrix} \frac{F}{s}
$$

$$
(sI - A)^{-1}Bu(s) = \frac{1}{det} \begin{bmatrix} s + \frac{c}{m} & 1 \\ \frac{k}{m} & s \end{bmatrix} \begin{bmatrix} 0 \\ \frac{F}{m s} \end{bmatrix}
$$

$$
(sI - A)^{-1}Bu(s) = \begin{bmatrix} \frac{F}{ms[(s + \frac{c}{2m})^2 + w^2]} \\ \frac{F}{m[(s + \frac{c}{2m})^2 + w^2]} \end{bmatrix}
$$

Para calcular el elemento (1,1) de  $(sI - A)^{-1}Bu(s)$  es necesario aplicar fracciones parciales por lo cual se escribe de la siguiente forma

$$
(sI - A)^{-1}Bu(s)_{1,1} = \frac{Q_1}{s} + \frac{Q_{2s} + Q_3}{(s + \frac{c}{2m})^2 + w^2}
$$
(5.25)

en donde *Q1, Q<sup>2</sup>* y *Q*<sup>3</sup> son las constantes que aún no conocemos y se calculan de la siguiente manera

$$
\frac{F}{m} = Q_1 \left( s^2 + s \frac{c}{m} + \frac{k}{m} \right) + s^2 Q_2 + s Q_3
$$
  

$$
\frac{F}{m} = s^2 Q_1 + s \frac{c}{m} Q_1 + \frac{k}{m} Q_1 + s^2 Q_2 + s Q_3
$$
  

$$
\frac{F}{m} = s^2 (Q_1 + Q_2) + s \left( \frac{c}{m} Q_1 + Q_3 \right) + \frac{k}{m} Q_1
$$

 $0 = Q_1 + Q_2$  $0 =$  $\mathcal{C}_{0}$  $\frac{1}{m}Q_1 + Q_3$ F  $\overline{m}$ =  $\boldsymbol{k}$  $\frac{1}{m}Q_1$ 

por lo tanto

$$
Q_1 = \frac{F}{k}
$$

$$
Q_2 = -\frac{F}{k}
$$

$$
Q_3 = -\frac{cF}{mk}
$$

una vez obtenidos los valores de  $Q_l$ ,  $Q_2$  y  $Q_3$  procedemos a encontrar  $(sI - A)^{-1}Bu(s)_{1,1}$ 

$$
(sI - A)^{-1}Bu(s)_{1,1} = \frac{F}{ks} - \frac{\frac{F}{k}s + \frac{Fc}{mk}}{(s + \frac{c}{2m})^2 + w^2}
$$

$$
(sI - A)^{-1}Bu(s)_{1,1} = \frac{F}{ks} - \frac{\frac{F}{k}(s + \frac{c}{m})}{(s + \frac{c}{2m})^2 + w^2}
$$

$$
(sI - A)^{-1}Bu(s)_{1,1} = \frac{F}{ks} - \frac{\frac{F}{k}(s + \frac{c}{2m} + \frac{c}{m} - \frac{c}{2m})}{(s + \frac{c}{2m})^2 + w^2}
$$

$$
(sI - A)^{-1}Bu(s)_{1,1} = \frac{F}{ks} - \frac{\frac{F}{k}\left(s + \frac{c}{2m}\right)}{(s + \frac{c}{2m})^2 + w^2} - \frac{\left(\frac{c}{2m}\right)\left(\frac{F}{k}\right)w}{(s + \frac{c}{2m})^2 + w^2}
$$

entonces

$$
\mathcal{L}^{-1}[(sI - A)^{-1}]Bu(s)_{1,1} = \frac{F}{k} - \frac{F}{k}e^{\frac{-c}{2m}t}\cos wt - \frac{F}{k}\frac{c}{2wm}e^{\frac{-c}{2m}t}\sin wt \tag{5.26}
$$

Calculando  $(sI - A)^{-1}Bu(s)_{2,1}$ 

$$
(sI - A)^{-1}Bu(s)_{2,1} = \frac{F w}{m[(s + \frac{c}{2m})^2 + w^2]w}
$$

entonces

$$
\mathcal{L}^{-1}[(sI - A)^{-1}]Bu(s)_{2,1} = \frac{F}{wm}e^{\frac{-c}{2m}t}sin wt
$$
\n(5.27)

La solución completa de forma cerrada está definida por las expresiones (5.21), (5.22), (5.23), (5.24),(5.26) y (5.27). Estas expresiones pueden ser escritas en forma compacta de la siguiente manera.

$$
\begin{bmatrix} x_1 \\ x_2 \end{bmatrix} = \begin{bmatrix} e^{\frac{-c}{2m}t} \cos wt - \frac{3c}{2wm} e^{\frac{-c}{2m}t} \sin wt & \frac{1}{w} e^{\frac{-c}{2m}t} \sin wt \\ -\frac{k}{wm} e^{\frac{-c}{2m}t} \sin wt & e^{\frac{-c}{2m}t} \cos wt - \frac{c}{2wm} e^{\frac{-c}{2m}t} \sin wt \end{bmatrix} \begin{bmatrix} x_1(0) \\ x_2(0) \end{bmatrix} + \begin{bmatrix} \frac{F}{k} - \frac{F}{k} e^{\frac{-c}{2m}t} \cos wt - \frac{F}{k} \frac{c}{2wm} e^{\frac{-c}{2m}t} \sin wt \\ \frac{F}{wm} e^{\frac{-c}{2m}t} \sin wt \end{bmatrix}
$$
\n(5.28)

5.4.1.2.1 Simulación de modelo dinámico caso subamortiguado.

Utilizando el software Matlab se creó un algoritmo para el modelo dinámico caso sobre amortiguado el cual se puede visualizar en el Anexo 2, para realizar una simulación de la solución completa de forma cerrada que fue definida en la expresión 6.38. Para poder lograr lo anterior, se le asignaron los siguientes valores a los parámetros que se utilizaron de manera simbólica en el modelo.

La constante de amortiguamiento *c*=5; la masa del objeto *m* es de 3kg, la fuerza con un valor de *F*=10N y la constante del resorte *k*=20.83 como en [14]. Las condiciones iniciales para las variables de estado de los dos modelos son  $x_1(0)=2$ ,  $x_2(0)=2.5$ . y el tiempo de simulación es de 0 a 12 segundos.

Los resultados de la simulación fueron los siguientes

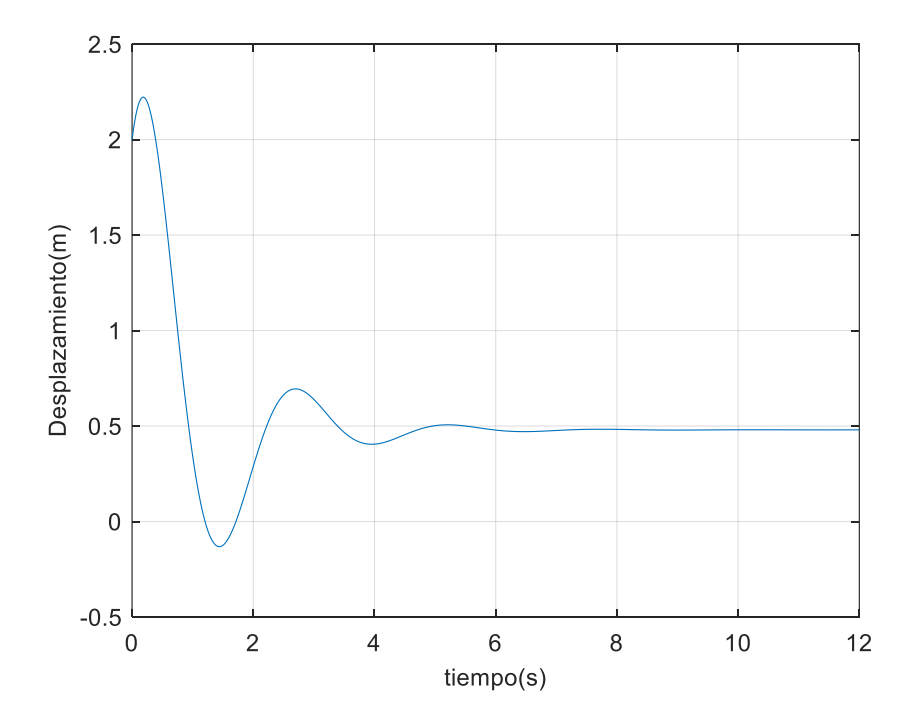

**Figura 42.** Gráfica que muestra la variable de estado *x<sup>1</sup>* con respecto al tiempo del modelo dinámico subamortiguado.

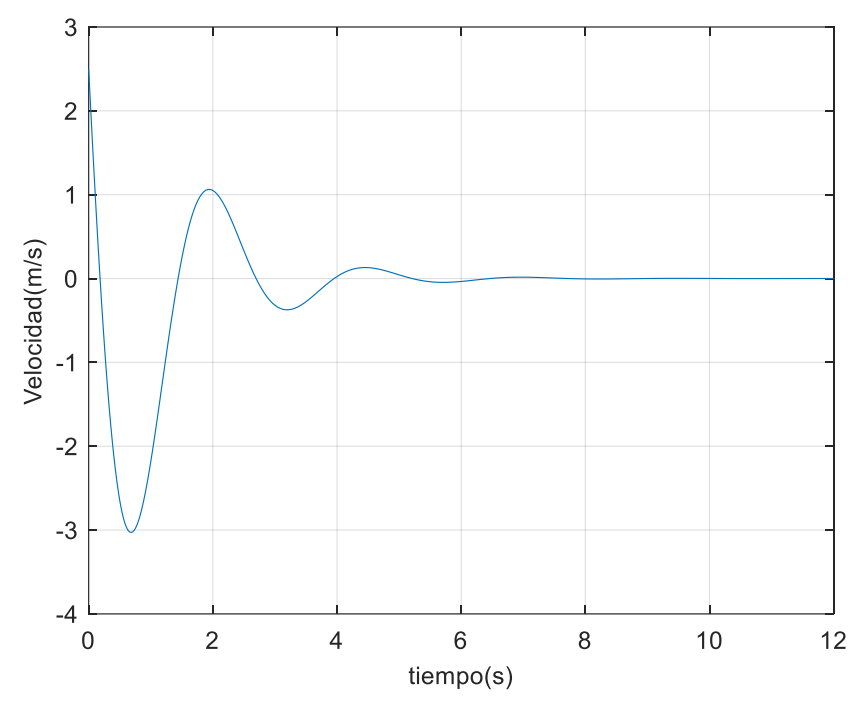

**Figura 43.** Gráfica que muestra la variable de estado *x<sup>2</sup>* con respecto al tiempo del modelo dinámico subamortiguado.

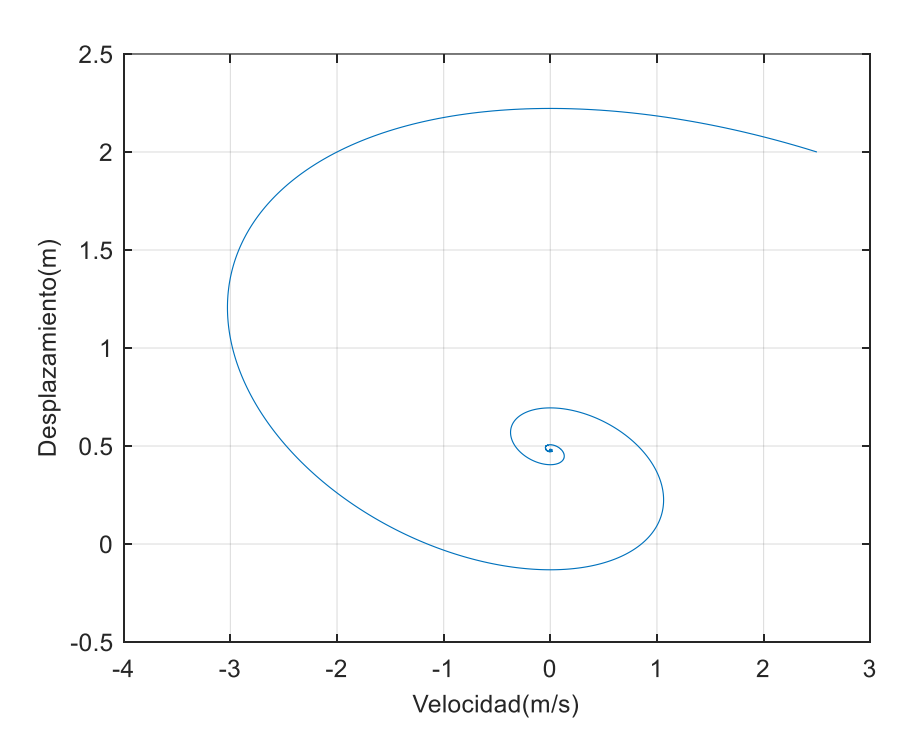

**Figura 44.** Gráfica que muestra la variable de estado *x<sup>1</sup>* en función de *x<sup>2</sup>* del modelo subamortiguado.

5.5 Modelo dinámico no lineal continuo n-dimensional caso 1.

A diferencia de las ecuaciones anteriores en donde teníamos un modelo dinámico lineal en donde *k* ya no es una constante, si no un coeficiente que depende del estado  $k(x) = k_0 + \frac{1}{2}$  $\frac{1}{2}$   $x_1$ , en donde  $x_1$  representa el desplazamiento,  $x_2$  la velocidad, *c* la constante de amortiguamiento medida en N s/m con un valor de 5, la masa *m* del objeto igual a 3 kg y la fuerza  $F = 10N$ . Tomando como condiciones iniciales  $x_I(0)=2$ ,  $x_2(0)=2.5$  y el tiempo de simulación es de 0 a 12 seg.

$$
\dot{x}_1 = x_2 \tag{5.29}
$$
\n
$$
\dot{x}_2 = -\frac{c}{m} x_2 - \frac{(k_0 + x_1/2)}{m} x_1 + \frac{1}{m} F
$$
\n
$$
\dot{x}_2 = -\frac{c}{m} x_2 - \frac{k_0}{m} x_1 - \frac{1}{2m} x_1^2 + \frac{1}{m} F
$$
\n
$$
(5.30)
$$

![](_page_67_Figure_4.jpeg)

**Figura 45.** Gráfica de la variable de estado *x1* con respecto al tiempo (modelo no lineal).

![](_page_68_Figure_1.jpeg)

**Figura 46.** Gráfica de la variable de estado *x2* con respecto al tiempo (modelo no lineal).

![](_page_68_Figure_3.jpeg)

**Figura 47.** Gráfica del coeficiente del resorte *k* con respecto al tiempo (modelo no lineal).

#### 5.6 Modelo dinámico no lineal continuo n-dimensional caso 2.

Para la solución del modelo diferencial no lineal, en donde *k* y *c* ya no son constantes, si no unos coeficientes que dependen del estado  $k(x) = k_0 + \frac{1}{2}$  $\frac{1}{2}x_1$ ,  $c = c_0 + x_2$  en donde  $x_1$ representa el desplazamiento, *x<sup>2</sup>* representa la velocidad, *k* el coeficiente del resorte, *c* el coeficiente de amortiguamiento, *m* la masa del objeto con un valor a 3 kg y la fuerza  $F = 10N$ . Tomando como condiciones iniciales  $x_1(0)=2$ ,  $x_2(0)=2.5$  y el tiempo de simulación es de 0 a 12 seg.

![](_page_69_Figure_3.jpeg)

**Figura 48.** Gráfica de la variable de estado *x<sup>1</sup>* con respecto al tiempo (modelo no lineal caso2).

![](_page_70_Figure_1.jpeg)

**Figura 49.** Gráfica de la variable de estado *x<sup>2</sup>* con respecto al tiempo (modelo no lineal caso2).

![](_page_70_Figure_3.jpeg)

**Figura 50.** Gráfica del coeficiente del resorte *k* con respecto al tiempo (modelo no lineal caso 2).

![](_page_71_Figure_1.jpeg)

**Figura 51.** Gráfica del coeficiente de amortiguamiento *c* con respecto al tiempo (modelo no lineal caso 2).
## Capítulo

## **6 Esfuerzos en piezas mecánicas**

#### 6.1 Simulación de esfuerzos aplicados a resorte.

Se realizaron varias simulaciones en SolidWorks aplicando diferentes esfuerzos al resorte que se integrará al ensamble con la mordaza electromecánica. En la figura 52, se muestra la simulación de un mallado a un resorte y dos placas, en donde una de ellas se encuentra estática y a la otra se le aplica una fuerza distribuida sobre la superficie externa.

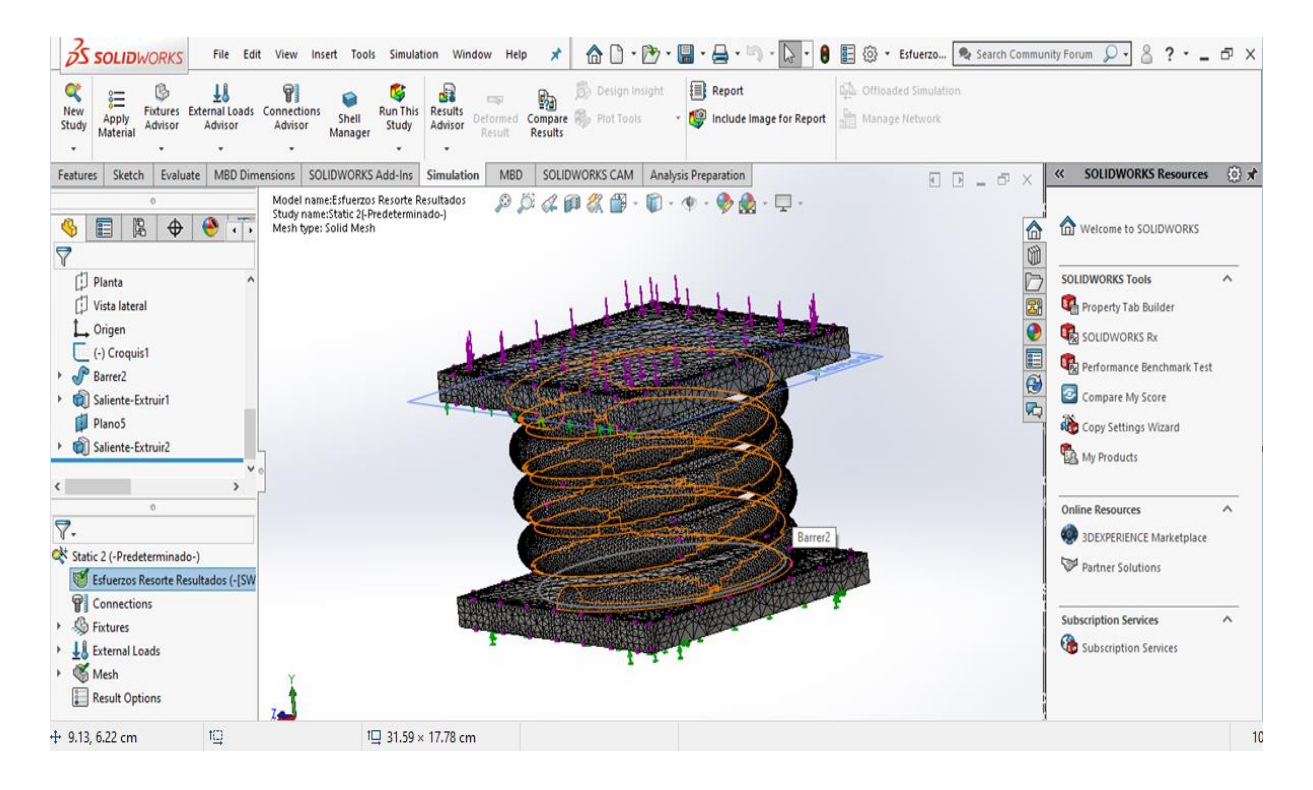

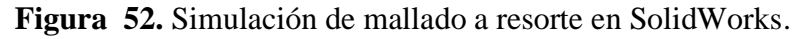

En la figura 53, se muestra el grado de estrés que sufre el resorte con la fuerza aplicada en cada de las placas en el que se encuentra insertado, se puede notar que este se encuentra totalmente comprimido y un ligero cambio de color verde en la parte donde se unen la placa superior con el resorte, lo cual indica que el esfuerzo aplicado es suficiente para comprimir el resorte sin llegar al grado de deformación ni rotura.

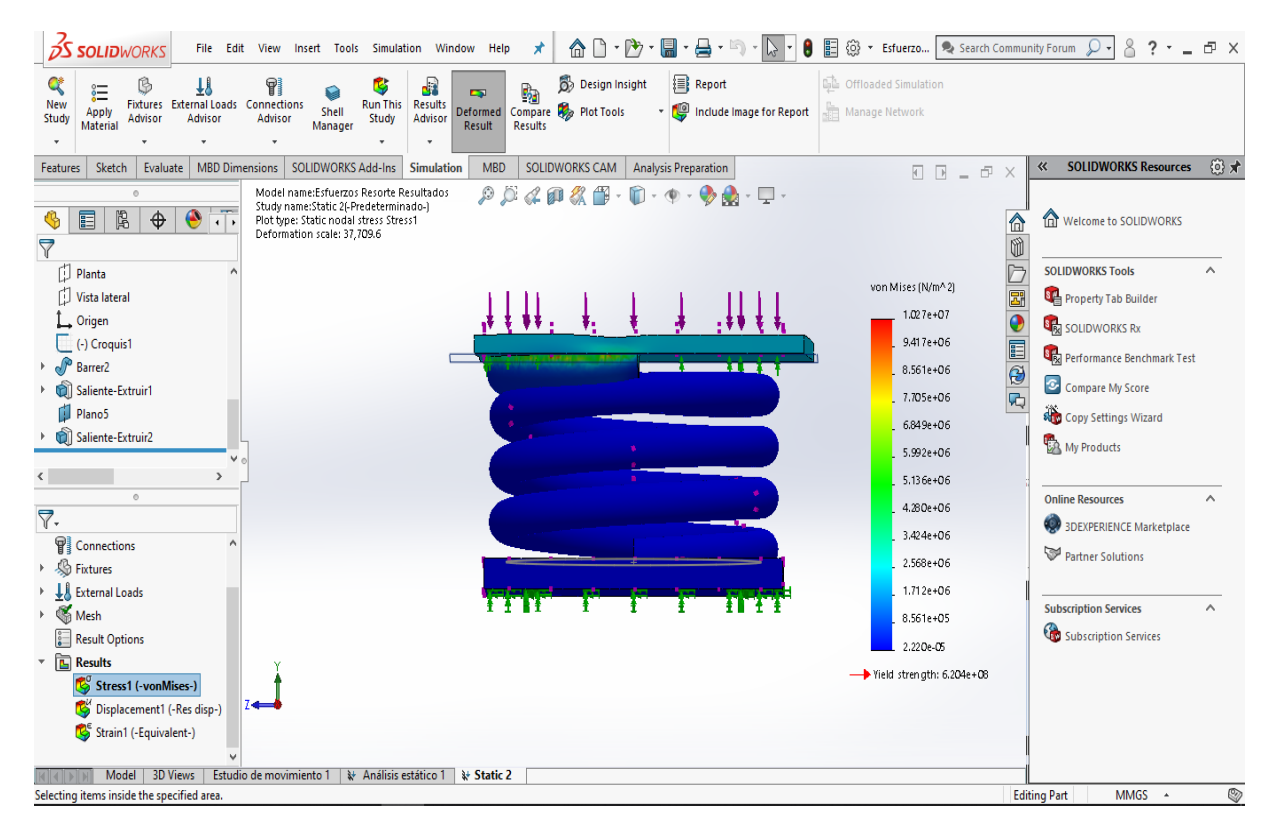

**Figura 53.** Esfuerzos aplicados a un resorte en SolidWorks.

#### 6.2 Simulación de esfuerzos aplicados en mordazas en SolidWorks.

Una mordaza es una herramienta que mediante un mecanismo de husillo o de otro tipo permite sujetar por fricción una pieza presionándola en forma continua. Se utiliza comúnmente en procesos de fabricación y reparación. En este proyecto se busca el remplazar las mordazas mecánicas con las que cuenta la mesa de calibración actual por las mordazas electromecánicas que estarán fijas un soporte dentro de la mesa de calibración, siguiendo las especificaciones de localización y separación de las terminales tipo mordaza de diferentes sockets [9].

.

Mediante el uso del software de diseño SolidWorks, se realizó un ensamble de la mordaza electromecánica a la cual para comparar su comportamiento se le asignaron diferentes tipos de material con la que está hecha, y también se le aplicaron diferentes esfuerzos para con ello poder observar si se lograba tener algún tipo de deformación.

Utilizando el ensamble de la mordaza electromecánica que se muestra en el capítulo 6, se realizó un estudio aplicando 50 Kg fuerza sobre la placa superior de la mordaza, la cual se puede visualizar en la figura 52, al aplicar esta fuerza se puede observar que en las sujeciones internas que se encuentran unidas por un perno se denota por color verde y azul, lo cual indica que se ve afectado ligeramente.

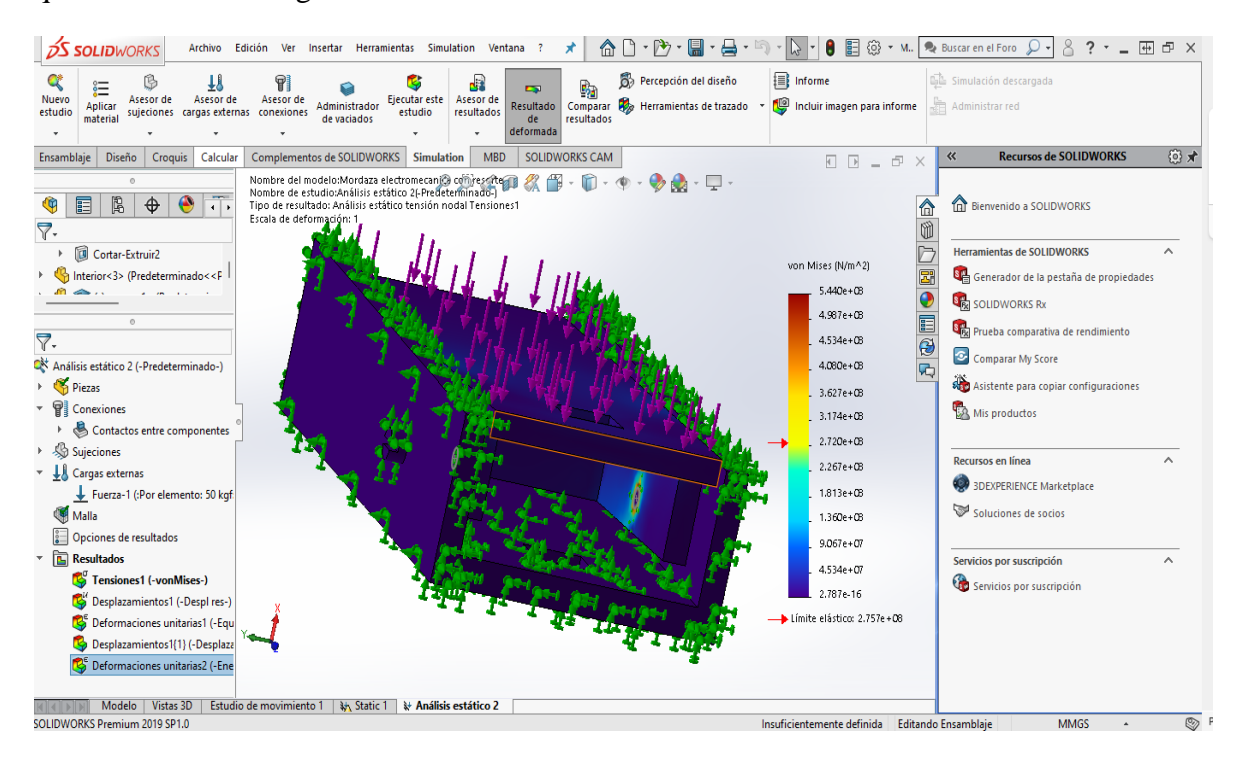

**Figura 54.** Análisis de esfuerzo a ensamble en SolidWorks de mordaza electromecánica.

Utilizando el mismo ensamble del estudio anterior, se procedió a aplicar un diferente esfuerzo el cual fue de 200 Kg fuerza, al aplicar esta fuerza se puede observar que unas partes de la placa superior muestra tonos verdes como se muestra en la figura 55, lo cual indica que sufre una pequeña afectación debido a la fuerza aplicada.

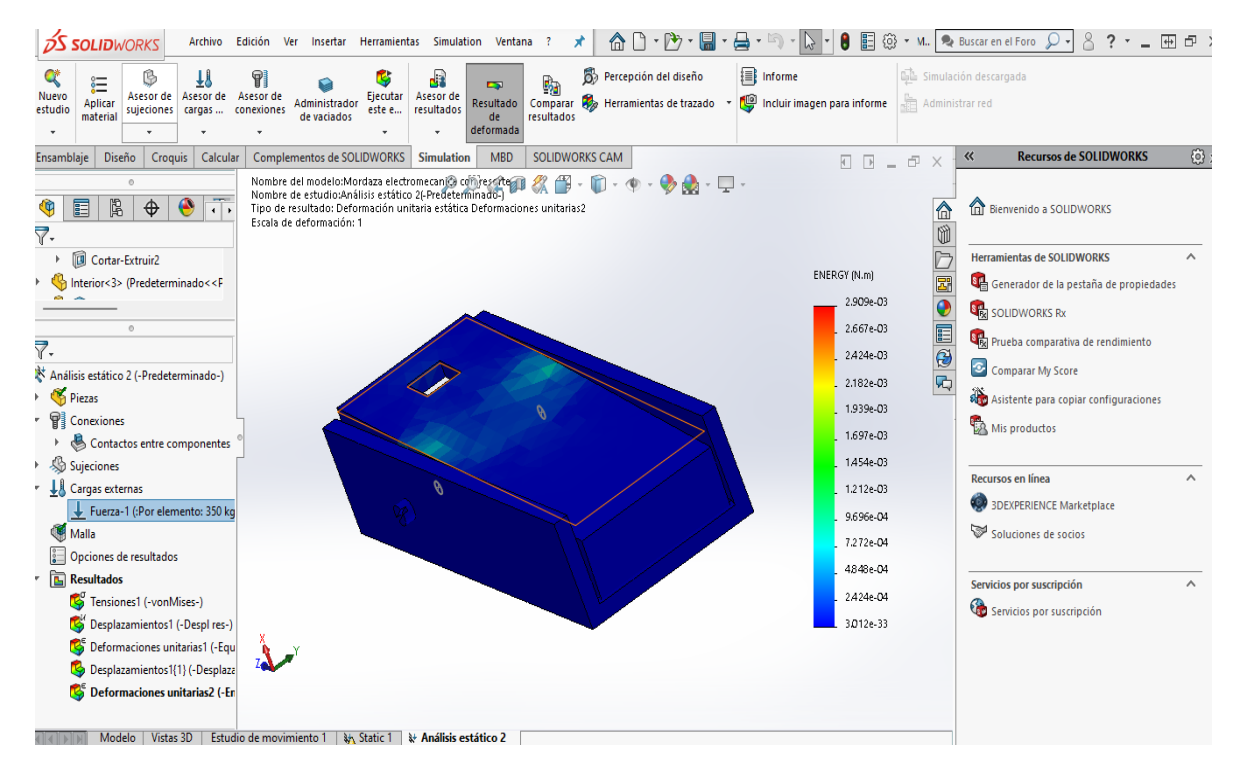

**Figura 55.** Análisis de esfuerzo a ensamble en SolidWorks de mordaza electromecánica aplicando un esfuerzo de 200 kg fuerza.

La figura 56 muestra la vista frontal del estudio anterior, en ella podemos ver que el tono en la unión donde se encuentra el perno tiene un tono verde, amarillo y rojo, el cual indica que está en el límite antes de que la pieza llegue a la fractura.

Utilizando un nuevo ensamble en el cual, a diferencia de los anteriores, se añadió el resorte a la mordaza electromecánica para realizar el estudio de los esfuerzos. La figura 57, muestra el resorte ya acoplado a las caras superior e inferior.

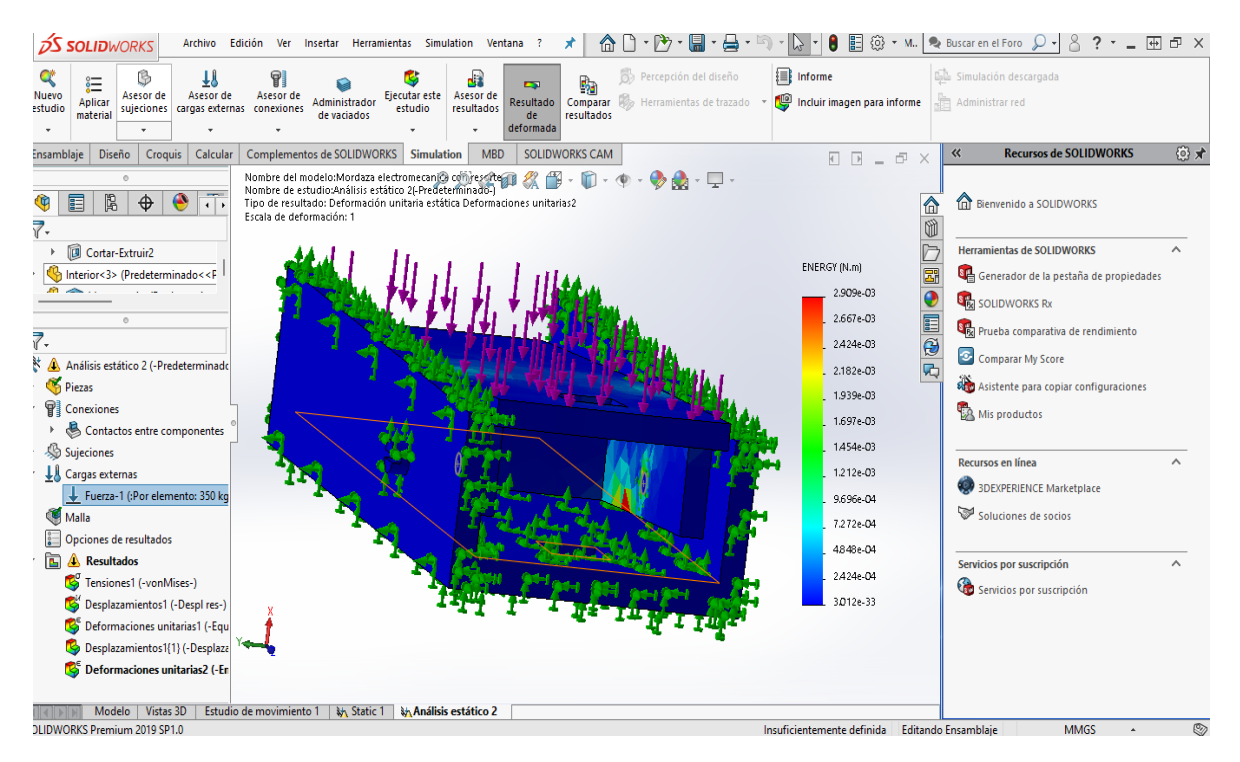

**Figura 56.** Análisis de esfuerzo a ensamble en SolidWorks de mordaza electromecánica aplicando un esfuerzo de 200 kg (Vista frontal).

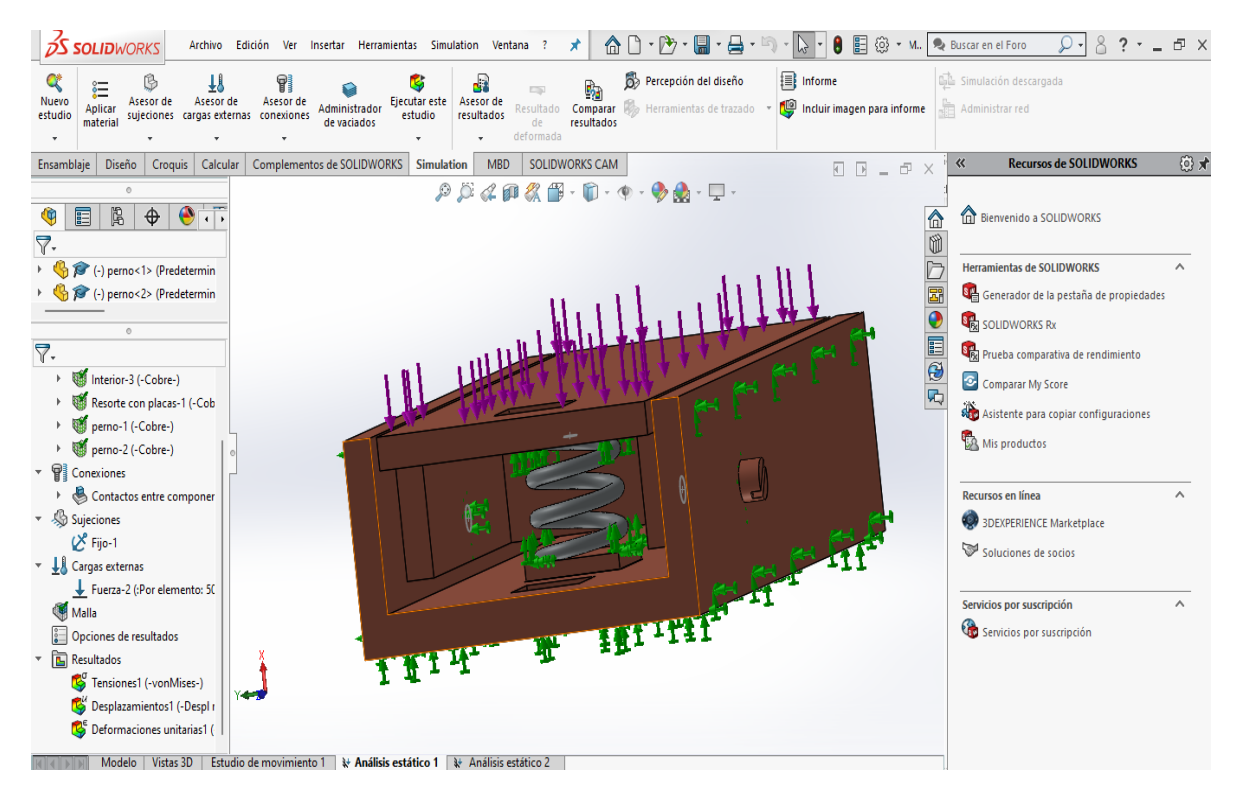

**Figura 57.** Ensamble en SolidWorks de mordaza electromecánica con resorte.

Utilizando el ensamble mostrado en la figura anterior, se procedió a aplicar un esfuerzo el cual fue de 350 Kg fuerza, al aplicar esta fuerza se puede observar que unas partes de la placa superior muestra tonos verdes y azul como se puede ver en la figura 57 lo cual lo cual se ve notablemente que sufre una deformación debido al gran esfuerzo aplicado.

La figura 58 muestra el mismo ensamble de la mordaza con el resorte aplicando una diferente vista en la cual se puede ver que el resorte se encuentra completamente presionado por la placa superior y el grado de la deformación de la misma placa.

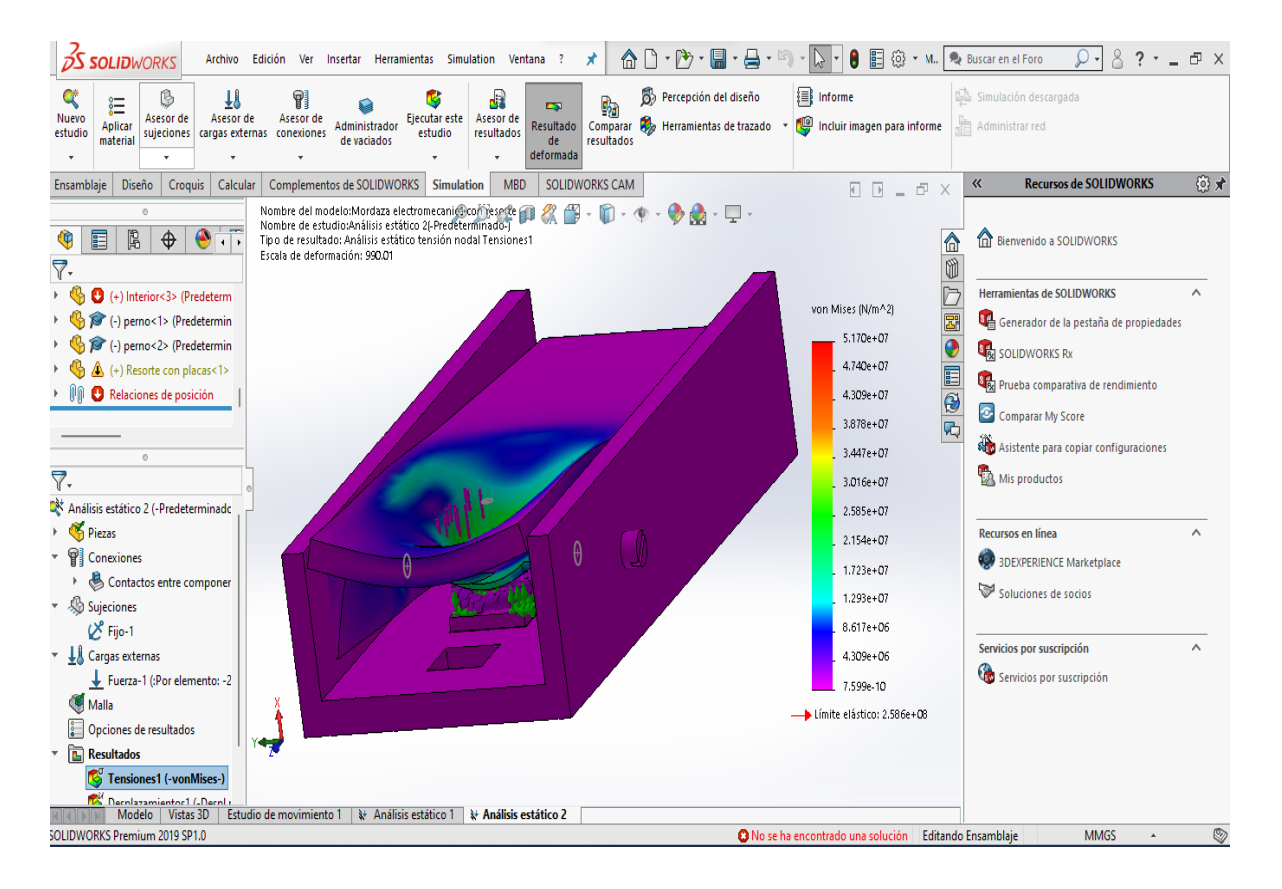

**Figura 58.** Análisis de esfuerzo a ensamble en SolidWorks de mordaza electromecánica con resorte aplicando un esfuerzo de 350 kg fuerza (Vista lateral).

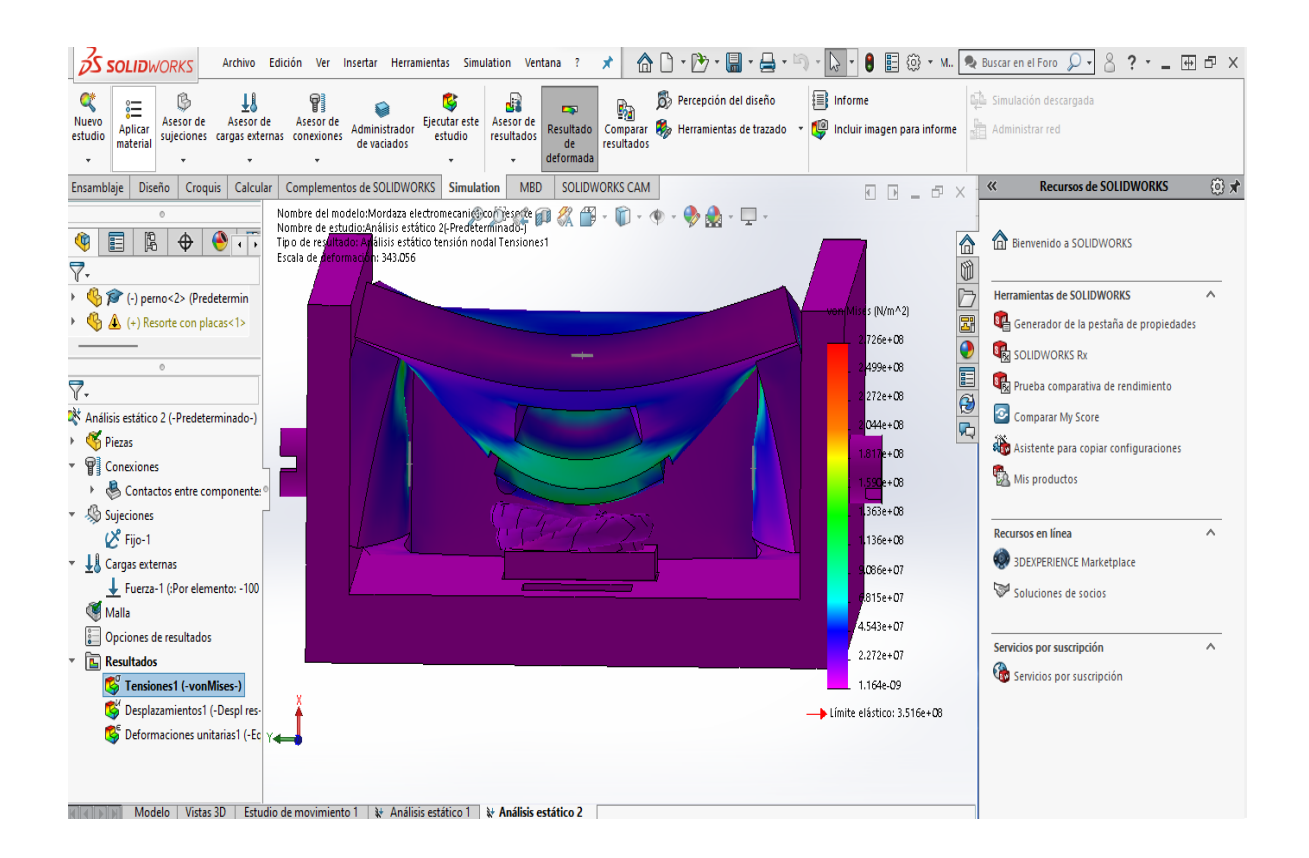

**Figura 59.** Análisis de esfuerzo a ensamble en SolidWorks de mordaza electromecánica con resorte aplicando un esfuerzo de 350 kg fuerza (Vista frontal).

# Capítulo 7

## **7 Conclusiones**

Lo anteriormente expuesto permitirá que la empresa Bommus de México, pueda implementar en sus sistemas de calibración portátil un socket para medidores de energía que cuente con mordazas electromecánicas para las formas 1S,2S,9S,12S y 16S.

Con el fin de abordar el comportamiento transitorio de la mordaza electromecánica, se utilizó un método para resolver ecuaciones diferenciales ordinarias lineales. Si se tiene respuesta transitoria muy rápida esto requiere de más esfuerzo y por tanto un actuador más grande con un consumo energético mayor, si la respuesta transitoria es muy lenta, sería inadecuado para el usuario ya que se tendría un tiempo no optimo al momento de operar la mesa de calibración. Por lo cual el usuario debe definir el tiempo de respuesta adecuado (constante de tiempo) de esa manera se eligió el resorte correspondiente para la operación de la mordaza electromecánica.

Adicionalmente, se debe elegir el resorte de forma que represente un comportamiento sobreamortiguado y evitar un resorte que contenga parámetros que resulte subamortiguado por lo tanto con oscilaciones.

Mediante software se realizaron diseños de todos los componentes tomando como referencia las guías y especificaciones establecidas con las que debe contar este tipo de instrumento utilizado para calibrar medidores de energía.

Los componentes esenciales para la creación de este diseño fueron las mordazas electromecánicas, las cuales son la innovación de este proyecto. Estas están compuestas por dos placas (superior e inferior), y un resorte interno. Por lo cual, mediante el uso Software se realizaron simulaciones de esfuerzos en las piezas mecánicas, en donde se aplicaron esfuerzos mínimos, máximos y el real, para así poder visualizar si se tuvo alguna deformación o fractura de los componentes.

Al abordar y resolver las problemáticas en materia de calibración mediante la implementación de nueva tecnología, se tendrán ahorros de tiempo y recursos económicos, se concluye que se facilitará la manera para calibrar un gran número de medidores, y brindará una mejora a los sistemas y métodos utilizados con los que se cuenta actualmente.

La generación de este tipo de invenciones marcará un cambio importante teniendo sistemas más confiables, más prácticos.

## **Bibliografía**

- [1] Secretaría de Energía, Fecha de consulta [2019, septiembre 7] Usuarios de energía eléctrica [Online] Available: http://sie.energia.gob.mx
- [2] Agenda de Innovación de Tamaulipas, http://www.agendasinnovacion.org Fecha de consulta Febrero 2021
- [3] Sectores Estratégicos en cada Entidad Federativa .Tamaulipas. Secretaría de Economía. Available :https://www.inadem.gob.mx/sectores-estratégicos-por-estado/tamaulipas/ Fecha de consulta: Febrero 2021
- [4] Subsectores Prioritarios Estatales, 2018. Dirección Adjunta de Desarrollo Tecnológico e Innovación Conacyt.
- [5] Tecnologías EOS, Fecha de consulta (2020 Abril 30) TESCO 2100 [Online] Available: https://tec-eos.com/producto/estacion-de-prueba-de-medidores-para -escritorio-modelo-2100/
- [6] Tecnologías EOS, Fecha de consulta (2020 Abril 30) Mesa de calibración medidores multi-posición TESCO [Online] Available https://tec-eos.com/producto/mesa-de-calibracion-de-medidores-multi- posicion/
- [7] Megger Phazer (2020 Mayo 7) Sistema para prueba y calibración de medidores de energía. [Online] Available: http://www.statesproducts.com/common/doc uments/PHAZE R\_DS\_Sp\_V01.pdf
- [8] Weco (2020 Mayo 7) Weco products [online] Available: http://radianresearch.com/bro chures/Radian\_Catalog.pdf
- [9] F. Ucha, Fecha de consulta (2020 Mayo 12) Energía eléctrica Online https://www.definicionabc.com/tecnologia/energia-electrica.php
- [10] F. Angoa Hernández (2012 Junio) Generalidades y calibración de whatthorímetros digitales F12H [Online] Available: https://docplayer.es/23697252-Universidad-veracruz ana.html
- [11] J. C. Ladr , D. E. G. Fraga, (2013 Mayo 23) Diagramas de conexión para medidores.
- [12] B. Para y M. Tipo, (2017 Marzo) "Bases para medidores tipo enchufe 's,'" Available: https://lapem.cfe.gob.mx/normas/pdfs/u/GWH00-11.pdfp
- [13] Garcés G. Daniel (Diseño de un circuito multiplexor para uso en un sistema de calibración para múltiples medidores de energía eléctrica.
- [14] Zhan Li, Ziguang Yin "Position Tracking Control of Mass Spring Damper System with Time-Varying Coefficents" 2017 29<sup>th</sup> Chinese Control And Decision Conference (CCDC) doi: 10.1109/ccdc.2017.7979380
- [15] Enrique Martínez López "Cálculo de Resortes Helicoidales de Compresión" Mayo 2013
- [16] Chi Tsong Chen . Linear System Theory and design Oxford University Press 2012.
- [17] Hassan K Khalil . Nonlinear systems . Pearson; 3rd edition December 18, 2001.
- [18] Andrea Bacciotti. Stability and Control of Linear Systems. Springer 2019.
- [19] Paul Tran. SOLIDWORKS 2021 Basic Tools .SDC Publications, December 2020.
- [20] Escalante Martínez, Laguna Camacho Análisis del coeficiente de amortiguamiento viscoso en un sistema masa-resorte-amortiguador utilizando PPLANE Y GEOGEBRA. *Rev. Mex fis E.* vol 62 n. 2 México Dic 2016 ISSN 1870-3542.
- [21] Aoki, T., Yamashita, Y., & Tsubakino, D. (2015) "Vibration suppression for mass spring-damper systems with a tuned mass damper using interconnection and damping assignment passivity-based control". *International Journal of Robust and Nonlinear Control, 26(2), 235– 251.* doi:10.1002/rnc.3307
- [22] Migorski, S., Ochal, A., Shillor, M. & Sofonea, M. (2013). "A model of a spring-mass damper system with temperature-dependent friction" European Journal of Applied Mathematics, 25(01), 45–64. doi:10.1017/s0956792513000272
- [23] Mnyazikwiye, B, Karimi, H. R., & Robbersmyr, K. G.. "Mathematical modeling of vehicle frontal crash by a double spring-mass-damper model*" 2013 XXIV International Conference on Information, Communication and Automation Technologies (ICAT).* doi:10.1109/icat.2013.6684071

**Anexos**

## **Anexo A**

#### *Código en Matlab de Modelo dinámico caso Sobreamortiguado*

```
clc; clear all; close all;
t=0:0.001:12; %tiempo de simulación
c=5; m=3; k=2; x10=2; x20=2.5; F=10; %parametros
a=-(-c/m+sqrt(c*c/(m*m)-4*k/m))/2
b=-(-c/m-sqrt(c*c/(m*m)-4*k/m))/2
ba=b-a;
expb=exp(-b*t);
expa=exp(-a*t);
x1t=((1/ba)*(b*expb-a*expa)+(c/m)*(1/ba)*(expa-expb))*x10+(1/ba)*(expa-expb)*x20+(F/k)-
(F/k)*(1/ba)*(b*expb-a*expa)-(F/m)*(c/k)*(1/ba)*(expa-expb);x2t=(-k/m)*(1/ba)*(expa-expb)*(x10)+(1/ba)*((b*expb)-(a*expa))*(x20)+(F/m)*(1/ba)*(expa-
expb);
plot(t,x1t)
grid
title('x1t')
xlabel('Tiempo(segundos)')
ylabel('Desplazamiento(metros)')
pause
plot(t,x2t)
grid
title('x2t')
xlabel('Tiempo(segundos)')
ylabel('Desplazamiento(metros)')
```
## **Anexo B**

#### *Código en Matlab de Modelo dinámico caso Subamortiguado*

```
clc; clear all; close all;
t=0:0.001:12;
c=5; m=3; k=10*c*c/(4*m); x10=2; x20=2.5; F=10;
w=sqrt((-c*c+4*k*m)/(4*m*m));
for ii=1:length(t)
ex=exp(-(c*t(ii))/(2*m));x1t(ii)=(ex*cos(w*t(ii)+(c/(2*w*m))*ex*sin(w*t(ii))))*(x10)+((1/w)*sin(w*t(ii))*ex)*(x20) + 
(F/k)-(F/k)*ex*cos(w*t(ii))- (F/k)*(c/2)*(1/w)*(1/m)*sin(w*t(ii))*ex;x2t(ii)=((-k/w)*(1/m)*ex*sin(w*t(ii)))*(x10)+(ex*cos(w*t(ii))-
(c/2)*(1/w)*(1/m)*ex*sin(w*t(ii)))*(x20)+(F/w)*(1/m)*ex*sin(w*t(ii));end
plot(t,x1t)
grid
title('x1t')
xlabel('Tiempo(segundos)')
ylabel('Desplazamiento(metros)')
pause
plot(t,x2t)
grid
title('x2t')
xlabel('Tiempo(segundos)')
ylabel('Desplazamiento(metros)')
```
## **Anexo C**

#### *Código en Matlab de Modelo dinámico no lineal continuo n-dimensional caso 1.*

clear; close all; c=5; m=3; F=10; k0=2; ka=k0; %parametros B=[0;1/m]; x=[2;2.5]; %condiciones iniciales ti=0; tf=12; h=0.001; %tiempo inicial, tiempo final, paso de integracion pasos=round((tf-ti)/h); %numero de pasos de integracion t(1)=ti; %inicializacion del tiempo for n=1:pasos; %ciclo  $t(n+1)=t(n)+h;$ %variables auxiliares  $xax=x(:,n);$ k=k0+xax(1,1)/2; A=[0 1;-k/m -c/m]; dx1=A\*xax+B\*F; %derivadas %prediction  $xax=x(:,n)+h*dx1;$ k=k0+xax(1,1)/2; A=[0 1;-k/m -c/m]; dx2=A\*xax+B\*F; %correction  $x(:,n+1)=x(:,n)+(h/2)*(dx1+dx2);$  $ka(n+1)=k0+x(1,n+1)/2;$ end  $plot(t, x(1, :))$ set(gca, 'FontSize', 11) xlabel('Tiempo(s)','FontSize', 11) ylabel('Desplazamiento(m)','FontSize', 11) grid plot(t,x(2,:)) set(gca, 'FontSize', 11) xlabel('Tiempo(s)','FontSize', 11) ylabel('Velocidad(m/s)','FontSize', 11) grid plot(t,ka) set(gca, 'FontSize', 11) xlabel('Tiempo (s)','FontSize', 11) ylabel('Coeficiente del resorte "k"','FontSize', 11)

## **Anexo D**

### *Código en Matlab de Modelo dinámico no lineal continuo n-dimensional caso 2*

```
Clear; close all;
x=[2;2.5]; %condiciones iniciales
m=3; F=10; k0=2; %parametros
ka=k0+x(1)/2;
c0=5;ce = c0 + x(2);B = [0;1/m];
ti=0; tf=12; h=0.001; %tiempo inicial, tiempo final, paso de integracion
pasos=round((tf-ti)/h); %numero de pasos de integracion
t(1)=ti; %inicializacion del tiempo
%ciclo
for n=1:pasos;
t(n+1)=t(n)+h;xax=x(:,n); %variables auxiliares
k=k0+xax(1,1)/2;
c = c0 + xax(2,1);A=[0 1;-k/m -c/m];%derivadas
dx1=A*xax+B*F;
%prediction
xax=x(:,n)+h*dx1;k=k0+xax(1,1)/2;
c = c0 + xax(2,1);A=[0 1;-k/m -c/m];dx2=A*xax+B*F;
%correction
x(:,n+1)=x(:,n)+(h/2)*(dx1+dx2);ka(n+1)=k0+x(1,n+1)/2;ce(n+1)=c0+x(2,n+1);end
%graficar
plot(t, x(1, :))set(gca, 'FontSize', 11)
xlabel('Tiempo(s)','FontSize', 11)
ylabel('Desplazamiento(m)','FontSize', 11)
grid
pause
plot(t, x(2, :))set(gca, 'FontSize', 11)
xlabel('Tiempo(s)','FontSize', 11)
```

```
ylabel('Velocidad(m/s)','FontSize', 11)
grid
pause
plot(t,ka)
set(gca, 'FontSize', 11)
xlabel('Tiempo(s)','FontSize', 11)
ylabel('Coeficiente del resorte (k)','FontSize', 11)
grid
pause
plot(t,ce)
set(gca, 'FontSize', 11)
xlabel('Tiempo (s)','FontSize', 11)
ylabel('Coeficiente de amortiguamiento "c"','FontSize', 11)
grid
```